# **NOTICE**

THIS DOCUMENT HAS BEEN REPRODUCED FROM MICROFICHE. ALTHOUGH IT IS RECOGNIZED THAT CERTAIN PORTIONS ARE ILLEGIBLE, IT IS BEING RELEASED IN THE INTEREST OF MAKING AVAILABLE AS MUCH INFORMATION AS POSSIBLE

DOE/NASA TECHNICAL **MEMORANDUM** 

DOE/NASA TM-78293

# THREE COMPUTER CODES TO READ, PLOT, AND TABULATE OPERATIONAL TEST-SITE RECORDED SOLAR DATA

By Stephen D. Stewart, Robert J. Sampson, Jr., Richard E. Stonemetz, and Sandra L. Rouse, Systems Analysis and Integration Laboratory

National Aeronautics and Space Administration George C. Marshall Space Flight Center, Alabama 35812

**July 1980** 

 $(MSA-TM-78293)$ 

HC A05/MF A01

ξĶ

ŧ

For the U.S. Department of Energy

READ. PLOT AND TABULATE OPERATIONAL TEST-SITE RECORDED SOLAR DATA (NASA)

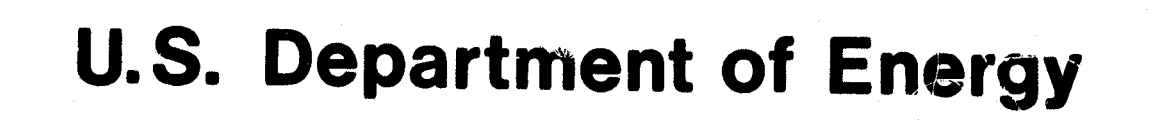

THREE COMPUTER CODES TO

89.  $\mathbf{p}$ 

CSCL 10A

 $G3/44$ 

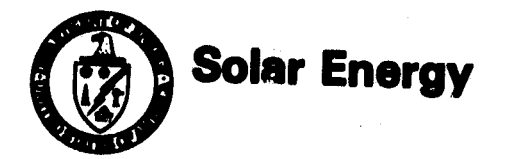

**Children** 

EIVED NASA STI FACILIT ACCESS DEP1

 $\mu$ m 6,8

NBJ-31879

Unclas

28585

# TABLE OF CONTENTS

ł. ٠  $\boldsymbol{r}$ 

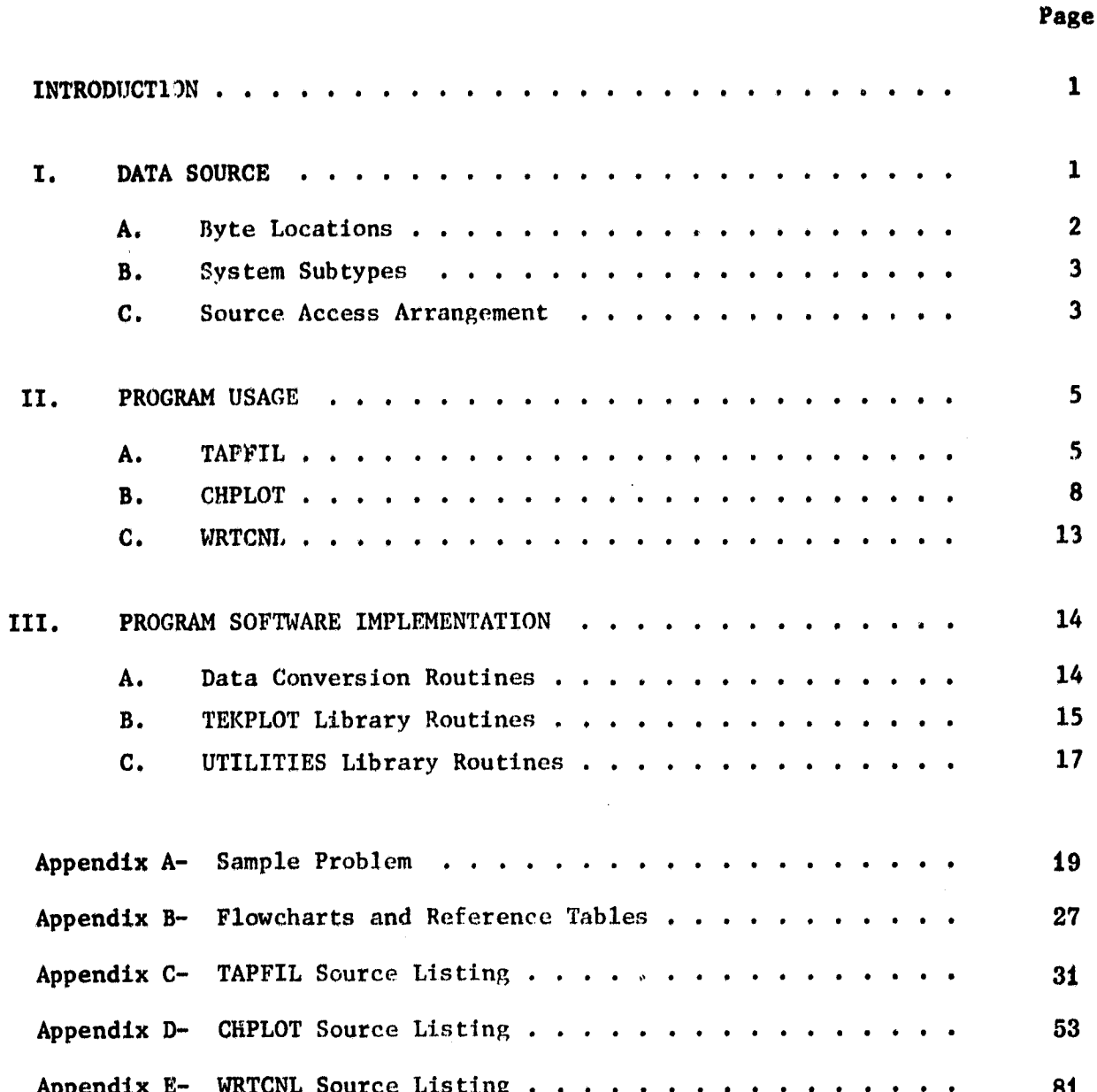

# PRECEDING PACE BLANK NOT THAN

ie verschieden

# LIST OF ILLUSTRATIONS

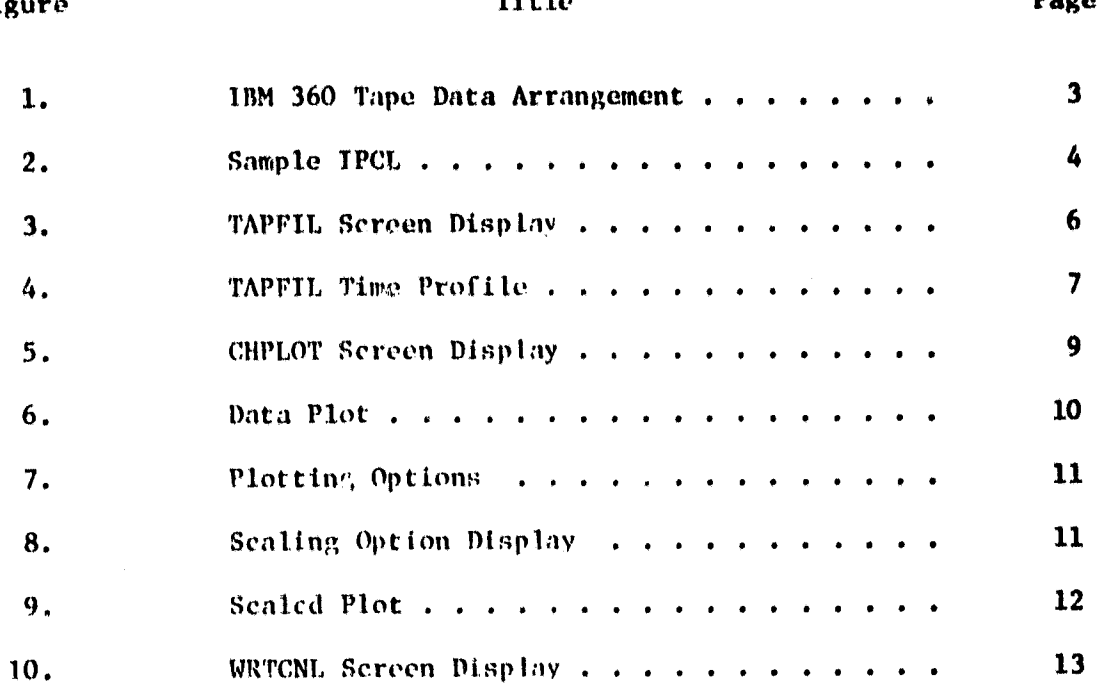

# $F1$

Ì. r

# $P2.1.1<sub>o</sub>$

 $\blacksquare$ 

 $\mathbf{iv}$ 

#### **INTRODUCTION**

Under contract with the Department of Energy, the National Aeronautics and Space Administration is managing 48 operational solar heating and cooling test sites (OTS) and numerous large commercial systems. The sites are expected to provide information which will help engineers and designers evaluate the solar system's affectiveness in (1) reducing fossil fuel consumption and (2) maintaining design performance goals.

The information from these operational test sites (OTS) is provided as a large mass of data (insolation, flow rates, temperatures, etc.) stored on tape. In order to attain adequate engineering assessments of these systems, procedures must be developed to analyze the data on a real time basis. This report presents a detailed discussion of three computer programs (TAPFIL, CHPLOT, WRTCNL) developed by MSFC to read the OTS site data tapes and put the data in a form usable with other solar heating and cooling system analysis computer programs. These programs utilize the MSFC Systems Analysis and Integration Laboratory's PDP 11/70 computer facility. TAPFIL verifies the analytical methodology, CHPLOT plots the site data for examination of system/subsystem trends, and WRTCNL lists the data in tabular form.

Implementation of the program code on another computer system would be subject to an understanding of the program execution and the software capabilities of that system. The computer code development procedures are presented and discussed in such a manner as to prepare the reader to utilize this program code on any computer which has adequate capabilities.

#### **I.** DATA SOURCE

Each OTS solar system built under MSFC management utilizes a site data acquisition system (SDAS) developed by IBM. The SDAS's are designed to retrieve raw data from 48 site measurements every 5 minutes and 20 seconds continuously. Several large OTS systems require more than 48 measurements of data to determine total system performance and require two SDAS's. This allows a maximum of 96 channels of site data to be retrieved. When two SDAS's are used at one site, two methods are used to join them together. One method is to connect the two of them to one clock so that the measurements may be sent to the central data processing facility in time sequence. The other method is to connect each SDAS to a separate clock, thus creating two time profiles which must be sorted and merged at the central data processing facility to obtain a time sequence.

The distinction between which type of time profile is created at a site is made by the system subtype. There are five subtypes. The subtype is determined from reading the IBM 360 data tapes. These tapes contain EBCDIC characters in a certain order according to subtype. These characters are sequentially stored in 62 records (210 bytes long) per data block of 13020 bytes. Each record contains time information, site identification information and 48 channels of data. The order of the data arrangement and time profile is defined below according to subtype. The arrangement of the data on the tape is shown in Figure 1.

.........

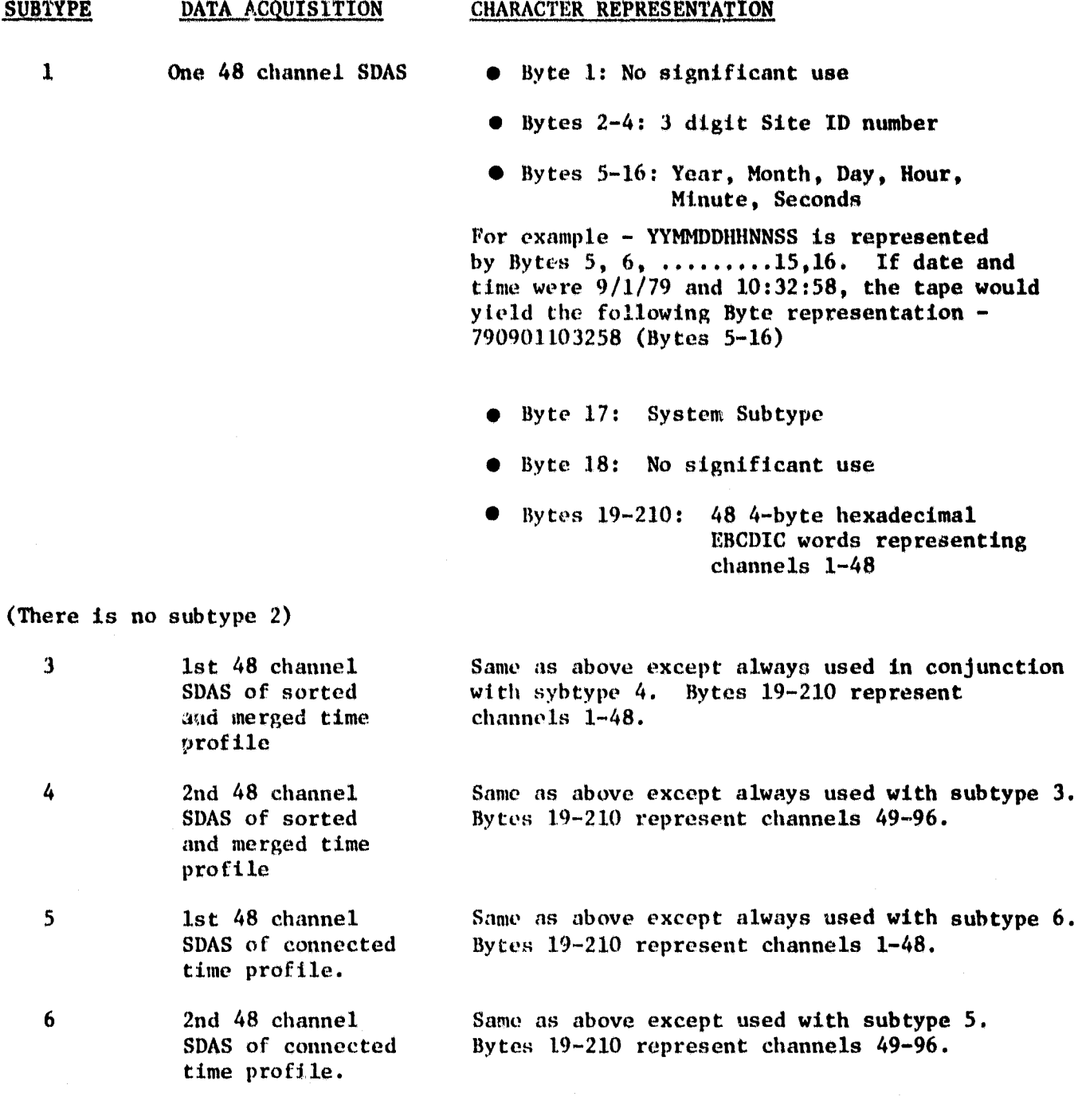

These records are stored in a data block. Subtype I records, utilizing one SDAS to retrieve data, are stored one record at a time with each time point being 5 minutes and 20 seconds apart. Subtype 3 records should be read immediately preceeding subtype 4 records. These two subtypes should have the exact same time point. The subtype 4 record should then be followed by another subtype 3 record with a new time point 5 minutes and 20 seconds later and continue in this subtype  $3$ subtype 4 sequential manner until completion of 270 output records. In some instances, however, contiguous records of subtype 3 or subtype 4 may be encountered. In these instances, the contiguous subtype records are not stored and the number of output records will be less than 270. Subtypes 5 and 6 are read and stored exactly the same as subtypes 3 and 4 except no contiguous records will be encountered.

,,<-~, .. , 4¥ <sup>41</sup>

All the above mentioned subtypes are written on 9-track data tapes by an IBM 360 computer at a density of 1600 bits per inch (BPI) with one end-of-file (EOF) written after each month of site data.

Each OTS has an Instrumentation Program and Components List (IPCt.) which is used to correlate the channel number to the actual measurement at the site. Listed in the IPCL are the channel numbers, the measurement numbers, the operating ranges, and the names of each measurement. Once the IBM data tape has been successfully read and the data stored, the IPCL is used to determine which measurements are needed for calculations and plots. A sample IPCL can be found in Figure 2. The data read from the IBM tape is stored hy channel number in a data file. This will allow computer programs to be developed that do certain required calculations dependent upon a set of input channel numbers. Since every operational test site has a different channel orientation, these programs can be used to analyze and/or evaluate OTS systems according to the input channel numbers. This type of data storage (direct access unformatted) was chosen because it requires very little disk storage space compared to other types of storage, and is easily accessible, in that no data formatting is required.

We have discussed the formulation of the data source (IBM 360 OTS Tapes), the tape format, the storage of the source data on the PDP 11/70 system disk, and the use of the IPCL to determine channel information for analysis and plotting. With this background, the specific programs used to read, convert and analyze the source data will be discussed next.

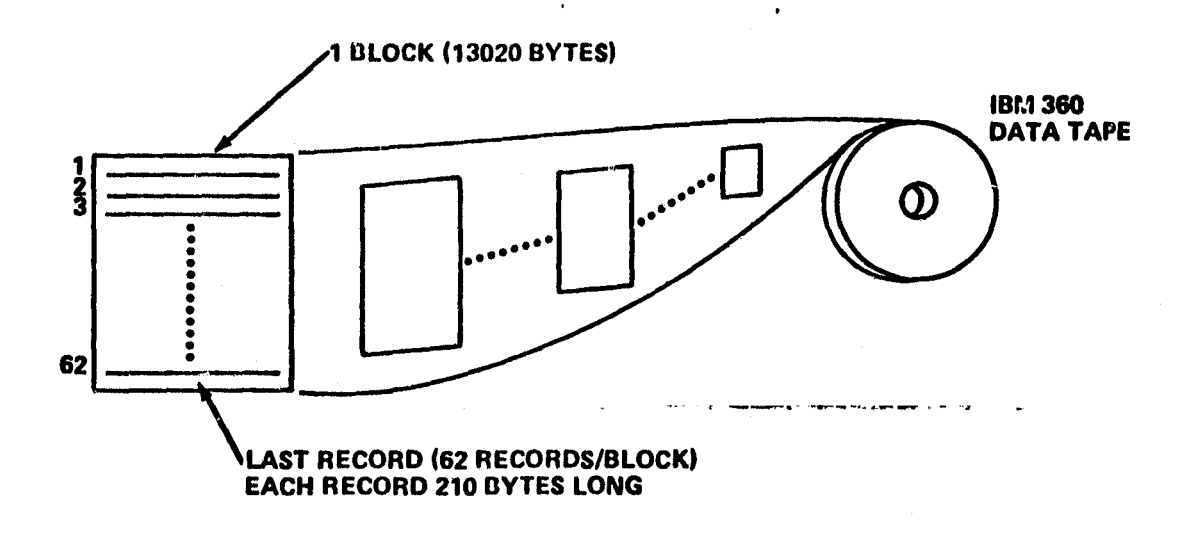

#### FIGURE 1. IBM 360 TAPE DATA ARRANGEMENT

3

# FIGURE 2. SAMPLE IPCL

 $\ddot{\phantom{0}}$ 

INSTRUNENTATION PHOGRAM AND COMPONENTS LIST --- IBM SYSTEM IN - CAHLSBAD IP79J3724

**HEVE** 

 $\pmb{\epsilon}$ 

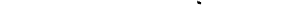

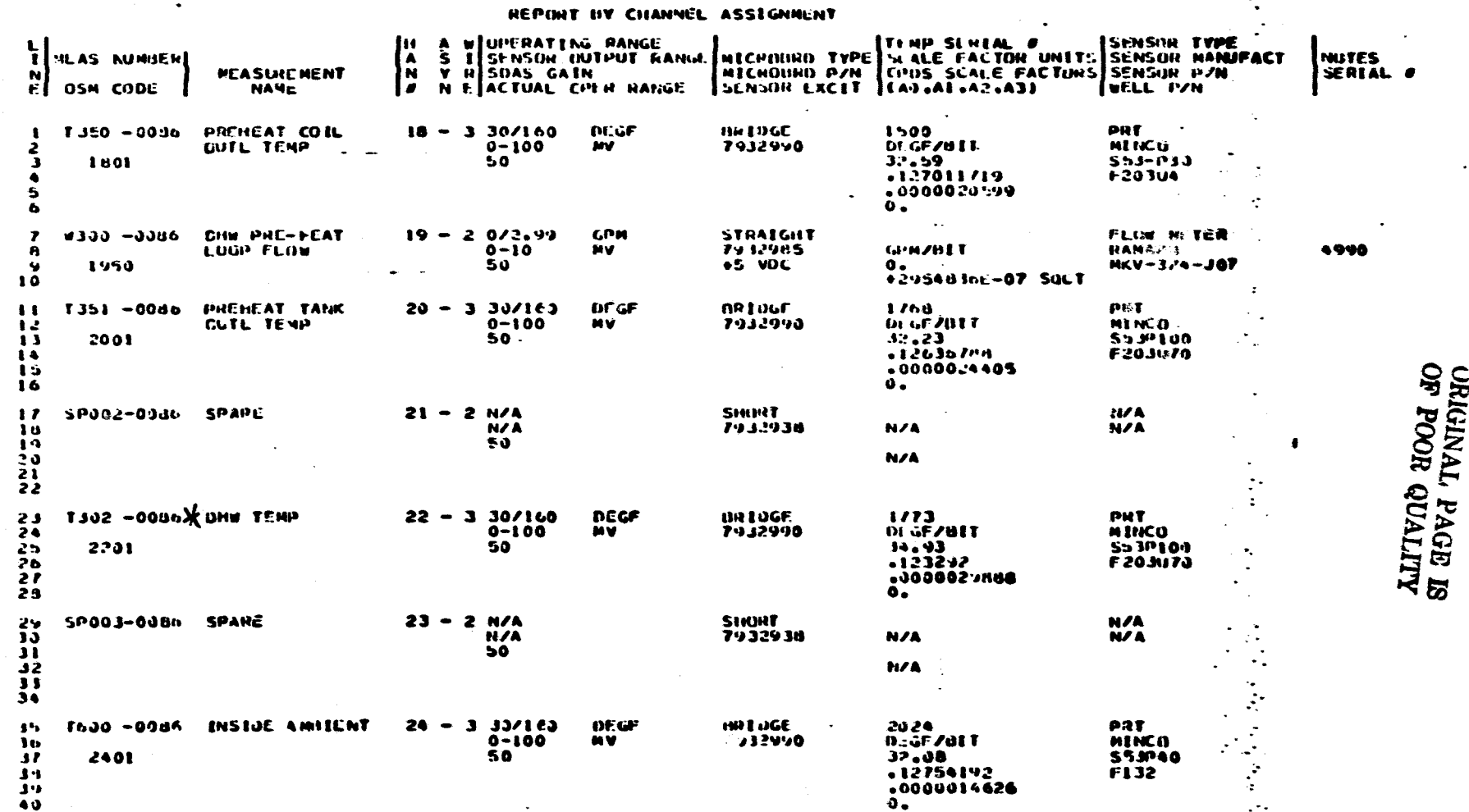

88 *198 1*78

PAGE I 25

#### II. PROGRAM USAGE

The following three programs are designed to be run on the MSFC PDP 11/70, utilizing FORTRAN IV PLUS. CHPLOT and WRTCNL can be run only after a direct access unformatted file has been created by TAPFIL.

Appendix A contains a sample problem utilizing all three programs. An OTS site contracted by WORMSER and located in Columbia, S.C. is analyzed in this problem. Appendix B contains flowcharts of the three programs, utilizing only the main subroutines. The functions performed by these subroutines are also listed in this appendix. A FORTRAN program listing for TAPFIL can be found in Appendix C, for eHPLOT in Appendix D, and for WRTCNL in Appendix E.

A brief description concerning the operation of these programs will now be presented.

#### A. TAPFIL OPERATIONAL PROCEDURES

The program TAPFIL is designed to create a direct access unformatted file from an IBM 360 tape. This file can then be used with the channel plotting program CHPLOT and the tabulation program WRTCNL, using the PDP 11/70. Due to the software used in the program, TAPFIL must be run from a TEKTRONIX 4014 Demand Terminal.

After program execution has begun, the first statement of Figure 3 will appear on the screen. The first user input will be the number of channels at the site. To ensure program execution,  $48$  is the miminum number that can be entered, The user should enter 48 even if the site actually has fewer than 48 channels. If the site has more than 48 channels, the input should be in increments of 16, ranging from 48 to 96. The maximum number that can be input is 96, as this is the number of channels on two SDAS's.

The second user input is the desired date of data to be retrieved. This should be entered as MO DA YR. The program searches through the time profile on the tape, finds the date input by the user, and sets flags to begin output to the sys tem disk.

The next user input is the data file name. This name should have a maximum of 29 characters. The convention used at MSFC is to enter the two digit site number with an "s" to indicate site, then the date as MODAYR, followed by .DAT to indicate a data file. For example, if the user wants to use the data for June 13, 1980 from OTS site  $#12$ , the input will be  $12S061380$ . DAT.

The fourth user input will be the file number of the data date. The months contained on a tape are listed on the front of that tape. To obtain the file number, count the months from the start of the list until the desired month is reached. This is the file number.

The last user input will be a decision as to whether or not a line printer time profile is wanted. After all inputs are complete, an output statement will appear stating that the data is being retrieved.

**A** 

The next output on the screen will be a time profile, as shown in Figure 4. If the user has so requested, this time profile will also be output to the line printer. Also written will be a statement telling how many records the data is stored in. If an error is encountered during execution, various error messages will be printed to inform the user.

ŧ,

ť

Once the time profile has been written, the program is in pause mode. The user must depress any key to continue program execution.

A statement will then appear requiring user input as to whether more data is to be retrieved. If so, the statements of Figure 3 will be repeated, with the exception of the headings and the question concerning the number of channels at the site. If no more data is to be retrieved, a statement will appear stating that the tape is being rewound.

The TAPFIL program has now created direct access unformatted files. These files are ready for use with CHPLOT and WRTCNL to analyze the site data.

# TAPE TO FILE PROGRAM SYSTEMS REQUIREMENTS BRANCH SYSTEMS ANALYSIS AND INTEGRATION LABORATORY

ENTER THE NUMBER OF CHANNELS AT SITE 42 ENTER DESIRED DATE OF DATA TO BE RETRIEVED AS: NO DA YR **OG 15 79<br>ENTER DATA FILE NAME 035061579.DAT** ENTER THE FILE NUMBER OF THE DATA DATE DO YOU WANT A LINE PRINTER TIME PROFILE ? (1-YES,2-NO) DATA IS NOW BEING RETRIEVED

FIGURE 3. TAPFIL SCREEN DISPLAY

# FIGURE 4.<br>TPFIL TINE PROFILE

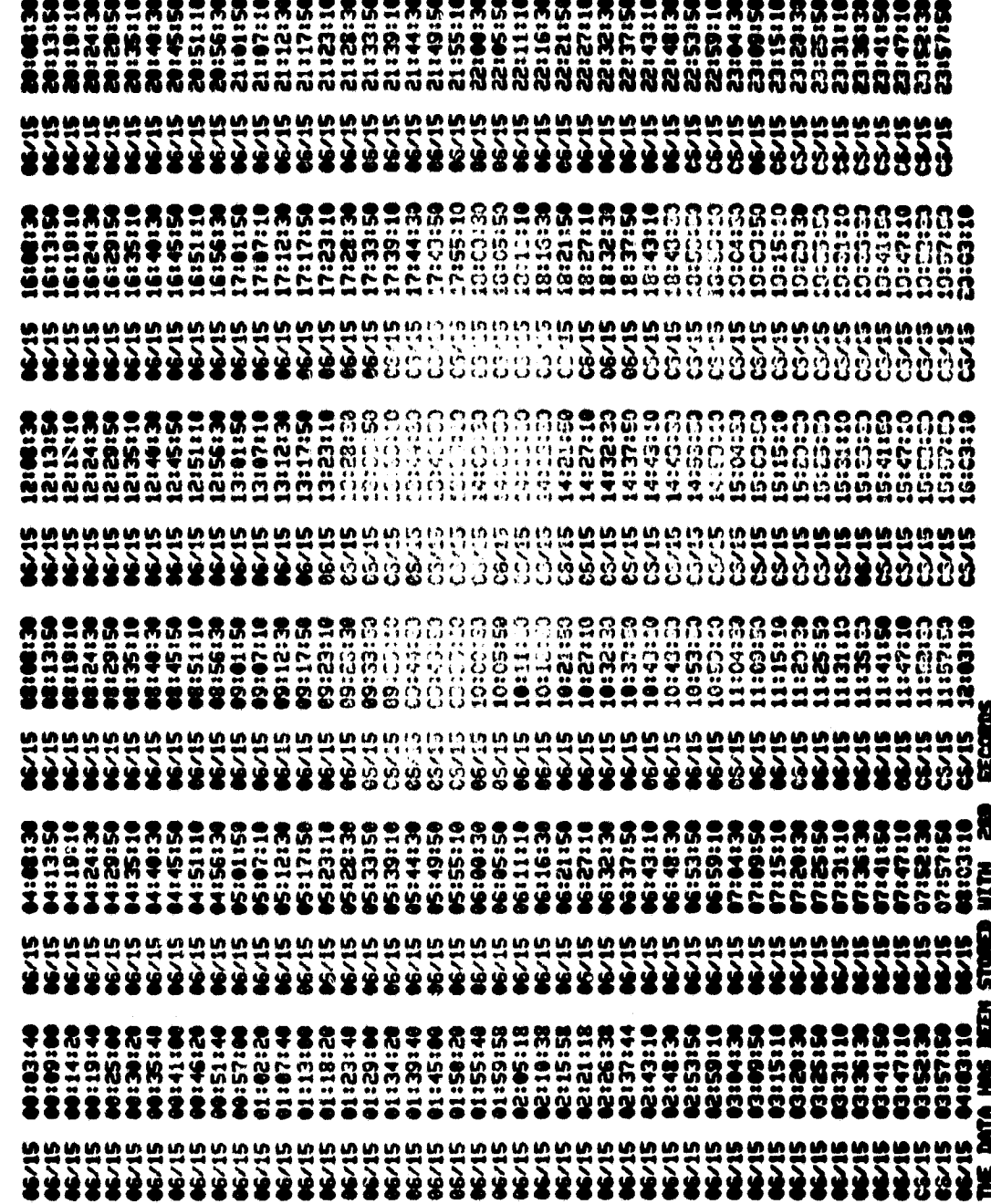

ORIGINAL PAGE IS<br>OF POOR QUALITY

#### B. CUPLOT OPERATIONAL PROCEDURES

 $\overline{\phantom{a}}$ . . .

• <

**In the Committee of the Contract of Committee** 

**International Contemporary Contemporary Contemporary Contemporary Contemporary Contemporary Contemporary Contemporary Contemporary Contemporary Contemporary Contemporary Contemporary Contemporary Contemporary Contemporary** 

12 and 10 and

**Janet Car International Professional Profession** 1 list of the little way **dentistics** 

I

II

The purpose of CHPLOT is to plot the data stored in a file created by TAPFIL. The program has the capability to plot as many as five plots on one graph. CHPLOT must be run from a TEKTRONIX 4014 Demand Terminal due to the software used in the program.

When program execution has begun, the first lines of Figure *S* will appear on the screen. The first user input is the file name in which the data to be plotted is stored. This should be the name of a file created by TAPFIL. The second user input is the number of plots desired on the graph. The maximum number allowable is five. The next two user inputs are the captions to be written at the bottom and on the left margin of the plot. The first caption allows 49 characters to be output; the second caption allows  $16$  characters.

The fifth user input is the channel numbers to be plotted, along with appropriate units. The IPCL should be referenced to obtain the correct channel number of the measurement desired. After entering a channel number, the next input should be the mnemonic name and the units of that measurement. The carriage return should be depressed after both the name and the units. This is repeated until the desired number of channel numbers and units has becn input.

The last input shown on Figure 5 is the number of channels of data at that site. This is subject to the same restrictions specified in the description of TAPFIL. After all user inputs are completed, an output statement will appear stating that the data is being retrieyed.

After the data has been retrieved, a plot similar to the one in Figure 6 will appear on the screen. The gxid is designed to fit onto a regular  $8-1/2$  by 11 inch sheet after xeroxing for use in reports to which these data are pertinent.

When the plot is completed, the program is in pause mode. The user must depress any key to continue execution. The next output to the screen is shown in Figure 7. This display gives the user a choice of five options for plotting. With the exception of option 2, the scaling option, the options are self-explanatory. The user must make his decision, enter the number of that option, and depress the carriage return.

An example of the scaling options display is shown in Figure 8. This option gives the user the capability of windowing in on a certain section of the plot that was just made. The first input to the scaling option (XMAX) is the maximum abscissa value to be plotted; the second is the smallest abscissa value to be plotted. The third and fourth inputs are the maximum and minimum values for the ordinate to be plotted. After entering the last value in the scaling option, the plot in Figure 9 will appear on the screen. The plot will have the user input maximum and minimum values at the appropriate locations on the grid. After this plot has been completed, the program is in pause mode. Depressing a key will return control to the plotting options in Figure 7.

# EL 55 CHANNEL PLOTTING PROGRAM

t

lingung 1974

ENTER PLOT FILE NAME 035061579.DAT ENTER NO. OF PLOTS ON THIS GRAPH (MAX=5)  $\mathbf{z}$ ENTER PLOT CAPTION (49 CHARACTERS) **UORNSER 6/15/79** ENTER CAPTION FOR LEFT SIDE OF PLOT **TEMPERATURE** ENTER CHANNEL NO. AND UNITS 12 7101 **02 T151** ENTER NO. OF CHANNELS AT SITE 48 DATA IS DEING RETRIEVED

FIGURE 5. CHPLOT SCREEN DISPLAY

 $9\phantom{.}$ 

FIGRE 6. DATA PLOT

 $\sum_{i=1}^{n}$ 

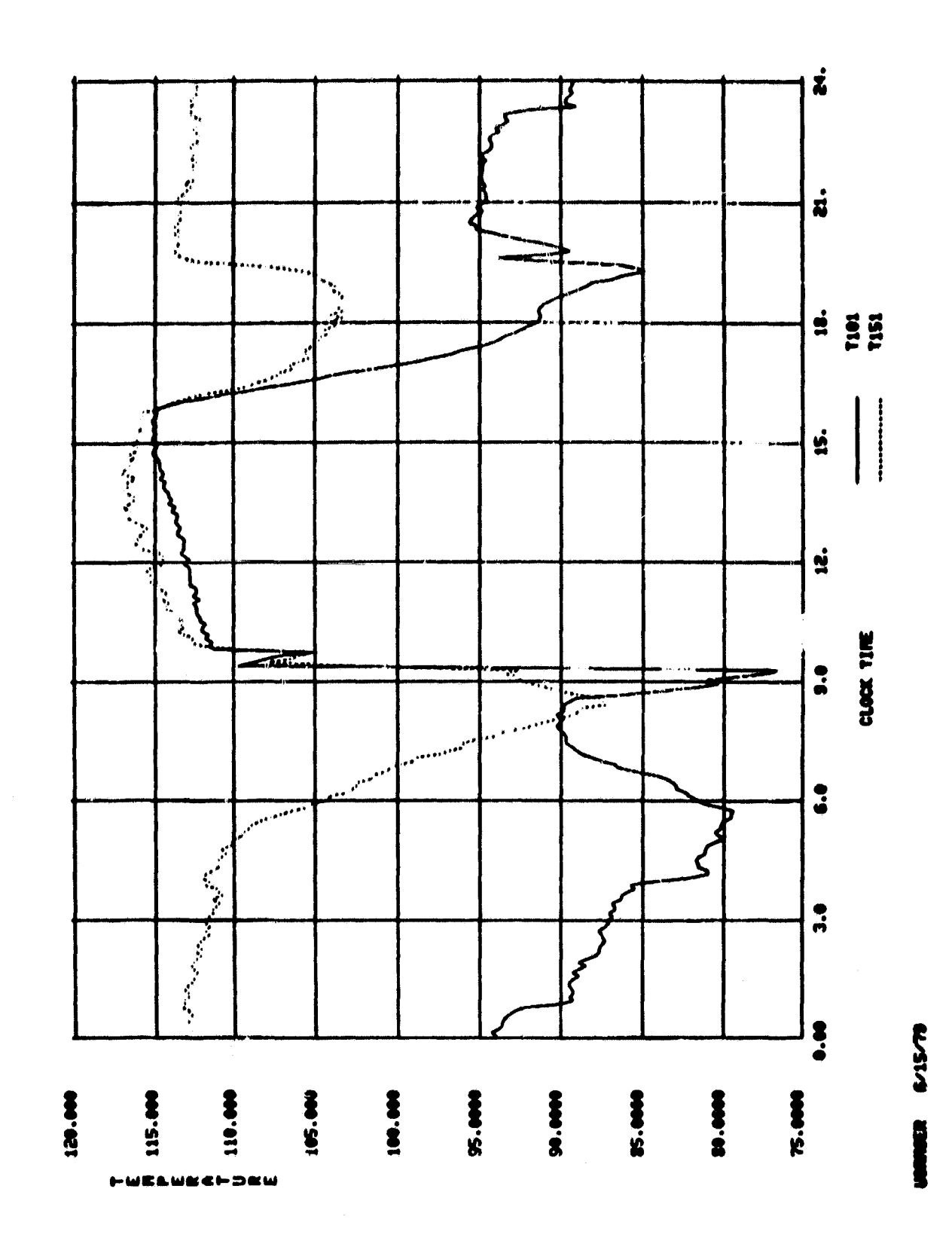

undarat, kagin (p.<br>1999 - Guadhy

 $\sqrt{1+\epsilon} = \frac{1}{2} \sqrt{2} \epsilon$ 

DO YOU UISH TO:

ţ

 $\mathbf{I}$ 

MAKE OTHER PLOTS FROM SAME FILE UITH SAME TITLES  $\blacksquare$ 

 $\omega$  and  $\omega$  with

- $\bullet$ CALL SCALING OPTIONS
- RETRIEVE ANOTHER DATA FILE  $\bullet$
- MAKE OTHER PLOTS FROM SAME FILE UITH NEU TITLES
- **STOP** S.

 $\hat{\mathcal{L}}$ 

# FIGURE 7. PLOTTING OPTIONS

ENTER MAXINUM AND MINIMUM VALUES FOR X AND Y XMAX-12. OG. XMIN-95. **YMAX YNIN-** $75.$ 

# FIGURE 8. SCALING OPTION DISPLAY

11

FIGUE 9. SCALED PLOT

ŗ

ţ. 

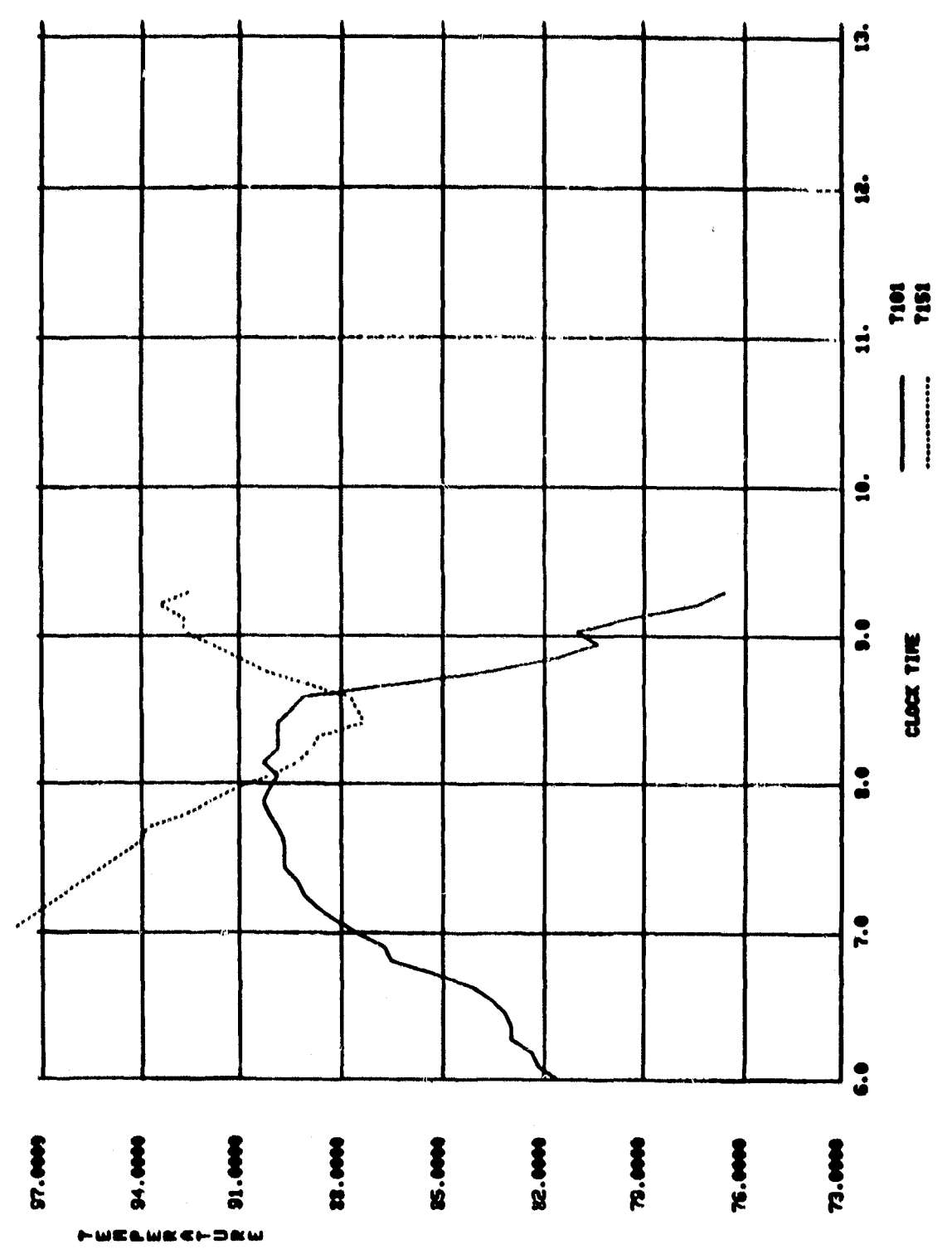

 $\cdots$ 

entra

 $\overline{12}$ 

#### WRTCNL OPERATIONAL PROCEDURES  $\mathbf{C}$ .

 $\mathbf{v}$ 

T e purpose of WRTCNL is to list in a tabular form the data stored in a direct access unformatted file created by TAPFIL. The program has the capability to list the data for up to ten channels. Since WRTCNL does not contain any special routines, this program may be run from any terminal with the necessary capabilities.

ŧ

 $\mathbf{t}$ 

t

The user inputs to this program are shown in Figure 10. The first input is the number of channels at the site. This is subject to the same restrictions specified in the description of TAPFIL. The next input is the number of channels to be output, with a maximum of ten. The third input is the channel numbers to be output. The IPCL should be referenced to obtain the correct channel numbers of the measurements desired. This is also the case for the next input, which is the measurement type and number. The last user input is the data file name of the stored data. This should be the name of a file created by TAPFIL.

After all inputs are completed, a listing of the requested data will be output to the line printer.

> ENTER NO. OF CHANNELS AT SITE THE THE NO. OF CHANNELS TO BE OUTPUT (10 MAX) ENTER THOSE CHANNELS NOS. AS: 01,02,03,...... ENTER HEASUREMENT TYPE , AND NUMBER, ASITT100,EP101,WU100,<br>ENTER MEASUREMENT TYPE , AND NUMBER, ASITT100,EP101,WU100,<br>NOTE: PROGRAM EXPECTS 2 LETTER IDENTIFICATION OF MEASUREMENT TYPE-<br>SINGLE LETTER MEASUREMENT TYPES SUCH

#### FIGURE 10. WRIUNL SCREEN DISPLAY

#### III. PROGRAM SOFTWARE IMPLEMENTATION

The previously described programs were written for use on a PDP 11/70 system with the 11-M operating version. Software capabilities of other computer systems could differ greatly; therefore, the software routines used in these programs will be explained in detail.

Three types of software routines are used by these programs - TEKPLOT Library routines, UTILITIES Library routines and Daks Conversion routines. The first and largest set of routines used are the TEKPLOT routines. These routines are standard library software routines for the PDP 11/70. Libraries on other computer systems contain routines with different names that perform the same functions. Before these programs can be used on another computer, the TEKPLOT routines must be replaced by similar routines compatible to the computer used. The TEKPLOT routines are listed and described in Table 1.

The second type of software routines are in the UTILITIES Library. There are four of these routines; three of these are tape handling routines and the fourth is a data conversion routine. Table 2 contains a listing and description of these routines.

Bytes 19-210 of a record are converted from EBCDIC floating point words to PDP 11/70 words by a subroutine not included in the UTILITIES Library. This routine is known as CFP360 and is used as CFP360( $DAT(1)$ , 48,0). The first argument represents a real data array dimensioned large enough to contain 48 words. DAT(1) represents the starting position to perform the required conversion and the second argument represents the number of words to be converted. One byte of data on the IBM 360 tape is equivalent to one byte on the PDP 11/70 and is represented by a LOGICAL\*1 statement. On the PDP 11/70, one floating point word contains four bytes; therefore, 192 bytes of data are stored in the LOGICAL\*1 data array from bytes 19-210. This indicates that 48 words are to be converted by the CFP360 routine. The last argument represents a byte-swap operation; a byte-swap is required for conversion from EBCDIC to PDP words, and is accomplished by setting the fourth argument to zero. The correlation between the LOGICAL\*1 data array and the real data array used in CFP360 is done by an EQUIVALENCE statement. These statements are used:

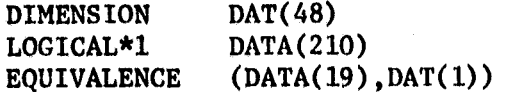

فحرف المانين فليقتهم وتخرا ورتونين

This will equivalence the real dimensioned array DAT to the last 192 bytes of the LOGICAL\*1 array DATA so that CFP360 can convert real data words.

The tape handling routines are standard software routines and can easily be compared to routines on another computer with a tape drive, but the two data conversion routines, EBCASC and CFP360, were developed for the MSFC PDP 11/70. Therefore, the comparable conversion routine to be used on another computer would need to convert EBCDIC characters to compatible characters for that computer system. Once the use of the above routines is understood, any experienced programmer should be able to implement these programs on any computer using FORTRAN IV PLUS.

#### TABLE 1

### TEKPLOT ROUTINES

#### ALPHA-

 $\mathbf{U}$ 

Places terminal in alphanumeric mode, cursor at current (x,y) position.

#### AXIS (XLOW, YLOW, XLNG, YLNG, XTIC, YTIC, MARKX, MARKY) -

Draws X and Y axes. Each line must pass through the origin. If not, the routine returns with no action. After the axes are drawn, the user is left in vector mode positioned at the origin.

XLOW- starting position on X axis in scaled, rotated units. Must be the lowest point through which the X axis will pass.

 $\mathbf{v}$ 

YLOW- equivalent of XLOW pertaining to the Y axis.

XLNG- length of X axis in scaled units

YLNG- length of Y axis in scaled units

XTIC- distance between tic marks on X axis. If XTIC is negative, then is the distance between decades for a log axis.

YTIC- equivalent of XTIC pertaining to Y axis

MARKX- $=0$ , no axis annotation for X axis .GT. 0, tic mark annotation for X axis .LT. 0, grid annotation for X axis

MARKY- equivalent of MARKX pertaining to the Y axis.

#### BEGIN(JBAUD)-

Initializes the terminal status area and the software character generator. Should always be the first subroutine called in any program.

JBAUD- the baud rate of the current installation.

#### $CHOUT(J) -$

Outputs a single character.

J- ASCII value of a character to be output to the T4014 scope

#### **ERASE-**

Erases the screen, places the terminal in alphanumeric mode, positions cursor to home position.

#### $HOME-$

Positions cursor to the upper left corner of the screen

POINT-

Places terminal in point plot mode and positions cursor to the current graphics position.

SCALE(XFACT, YFACT, XORG, YORG) -

Establishes X and Y scaling factors and X and Y origin

XFACT- X scaling factor (\*tekpoints/scaled unit)

YFACT- Y scaling factor ("tekpoints/scaled unit)

XORG- X origin in tekpoints

YORG- Y origin in tekpoints

#### **TPAUSE-**

ţ Ì

> Causes a user to become I/O bound for an indefinite period of time. This allows the user to sit and wait while inspecting a plot without incurring CPU charges when working in a time sharing environment.

#### $TPLOT(X, Y, IPEN, MARK) -$

Plots an  $(x,y)$  coordinate in the current mode.

X- X value in scaled, rotated points

Y- Y value in scaled rotated points

IPEN-  $=0$ , dark plot (pen up) .NE. 0, bright plot (pen down)

MARK- the number of a data mark from the following list:

 $0-$  no data mark

- $1 \text{small} x$
- $2 \text{small}$  down arrow
- 3- small up arrow
- 4- small square
- 5- small triangle
- 6- small asterick
- $11$  large x
- 12- large down arrow
- 13- large up arrow
- 14- large square
- 15- large triangle
- 16- large asterick

## VECTOR-

Draws a smooth line between the current graphics position and the  $(x,y)$ point specified as a parameter to any of the plotting routines.

#### TABLE 2

#### UTILITIES ROUTINES

EBCASC(DATA,NC)-

ţ.

Converts EBCDIC characters to ASCII characters for use on the PDP 11/70.

DATA- name of array that contains EBCDIC characters

NC- number of charncters to be converted

#### SFUN(LUN,ISTAT,NF,IRC,IDIR)-

Performs special functions such as rewinding, forward spacing and backspacing records and files.

LUN- logical unit number of the tape drive

ISTAT- status code for error interpretation; use ISTAT(I) for starting location

 $\mathbf{v} = \mathbf{v}$  .

NF- number of files on the IBM 360 tape to space

 $IRC--=0$ , normal operation -1, end of file  $=2$ , I/O error =-1, end of tape

IDIR- represents which tape function to perform

 $=3$ , rewind  $=10$ , forward space files  $=13$ , backspace files

#### TGET(LUN, ISTAT, DATA, NW)-

Retrieves a block of data off the tape. One block contains 13020 bytes, or 6510 PDP 11/70 words since there are 2 bytes of LOGICAL<sup>\*</sup>1 data per word on the PDP 11/70.

 $LUN-$  same as above

ISTAT- same as above

 $DATA-$  an array data is stored in; use  $DATA(1)$  for starting location

NW- number of words of data to be retrieved

# TWAIT(LUN, ISTAT, NWORDS, IRC)-

Suspends task execution until the last  $I/O$  request for the specified LUN has been completed.

LUN- same as above

ISTAT- same as above

NWORDS- number of words of data remaining in the block after TGET retrieves the required number of words

IRC- same as above

Of the three programs previously described, the understanding of TAPFIL is the most essential. CHPLOT and WRTCNL cannot be run until TAPFIL has created a direct access unformatted file from the data tape. Several other programs which require the use of TAPFIL to retrieve the data are currently in use at MSFC. These programs perform various analyses pertaining to collector efficiency.

r

GflPLOT can be used to plot daily data, thus enabling the user to find a day which appears to have usable data. WRTCNL can be used if a listing of this data is desired. After a good day has been found using CHPLOT, the data can then be used in the analysis of collector efficiency.

Another program currently in the development stage at MSFC will allow monthly data to be plotted without the prior use of TAPFIL. This program will read the data straight from the IBM tape and plot it one week at a time. The advantage of this program will be that the user can find good days without using TAPFIL to create numerous individual files. After the good days have been located, TAPFIL can then be used to create only the necessary files.

APPENDIX A

ij

 $1.14 - 10.79$ 

# SAMPLE PROBLEM

SYSTEMS ANALYSIS AND INTEGRATION LABORATORY SYSTEMS REQUIREMENTS BRANCH TAPE TO FILE PROGRAM

DITER THE NUMER of CHAMELS AT SITE<br>enter Resided Ante of Data to He Retricued As: No DA vR<br>enter Data File HAME<br>enter Data File HAME<br>enter the File Humber of the Data Date<br>is vou WAMT A Line Printer Time Profile ? (1-ves.2

TPFIL TIME PROFILE

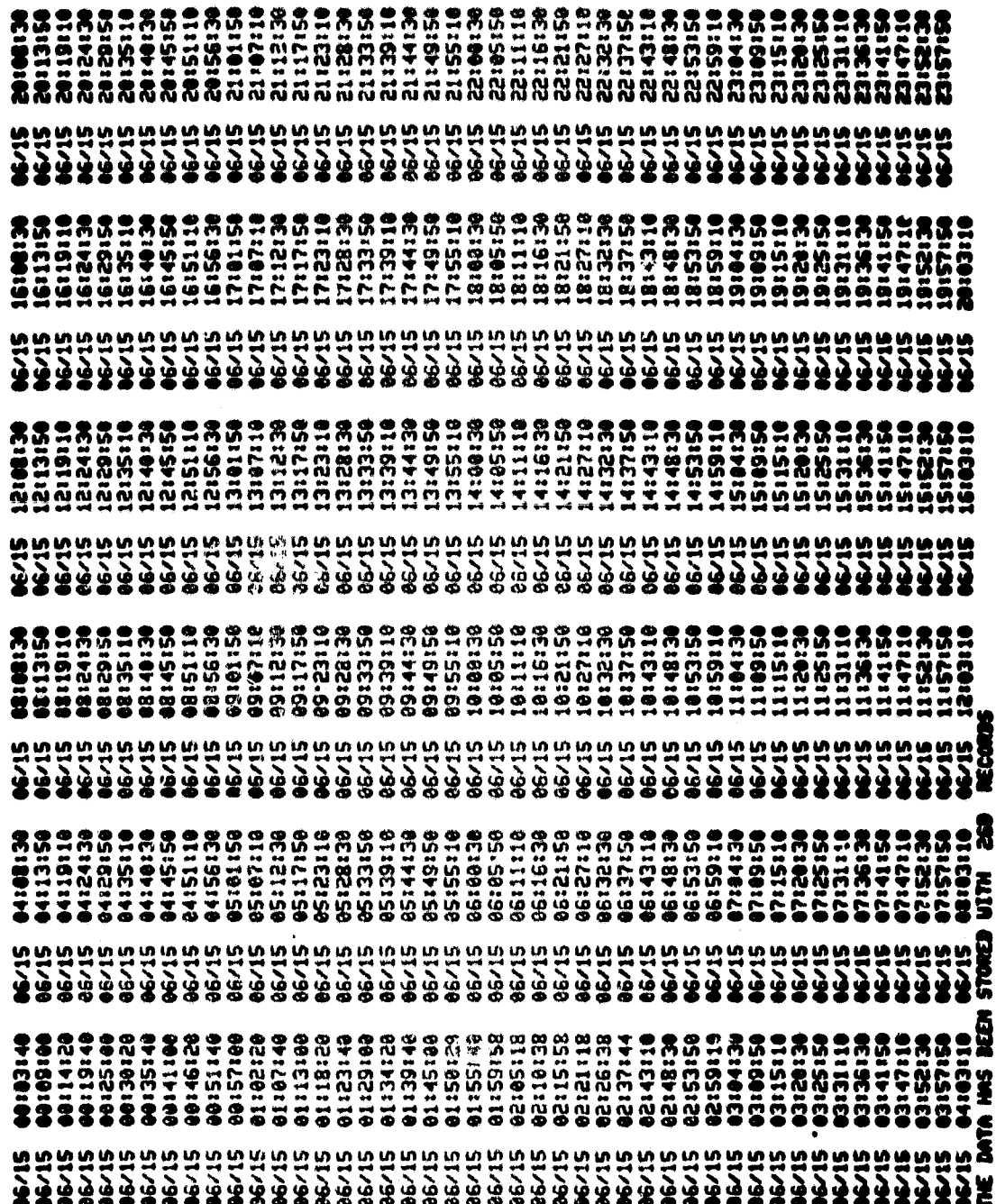

 $\begin{array}{l} \mathbf{O}(\mathcal{M}_1)^n, \mathbf{A}^n, \ \mathcal{F}^\infty(\mathcal{A}) \neq \mathcal{A}^\infty(\mathcal{A}) \\ \mathcal{Q}^\infty_\mathcal{A}(\mathcal{I}^\infty)^n \leq \mathbf{V}_\mathcal{C}^\infty(\mathcal{M}_1)^n \mathbf{f}^\infty \end{array}$ 

 $\begin{array}{c}\n\bullet \\
\bullet \\
\bullet \\
\bullet\n\end{array}$ 

# EL 55 CHANNEL PLOTTING PROGRAM

للعلم المعدا

ENTER PLOT FILE NWE 035061579.DAT ENTER NO. OF PLOTS ON THIS GRAPH (RAX=5)  $\overline{z}$ ENTER PLOT CAPTION (49 CHARACTERS) **UORNSER 6/15/79** ENTER CAPTION FOR LEFT SIDE OF PLOT **TERPERATURE** ENTER CHAMNEL NO. AND UNITS 12 7101 **02 7151** ENTER NO. OF CHANNELS AT SITE  $\bullet$ DATA IS DEING RETRIEVED

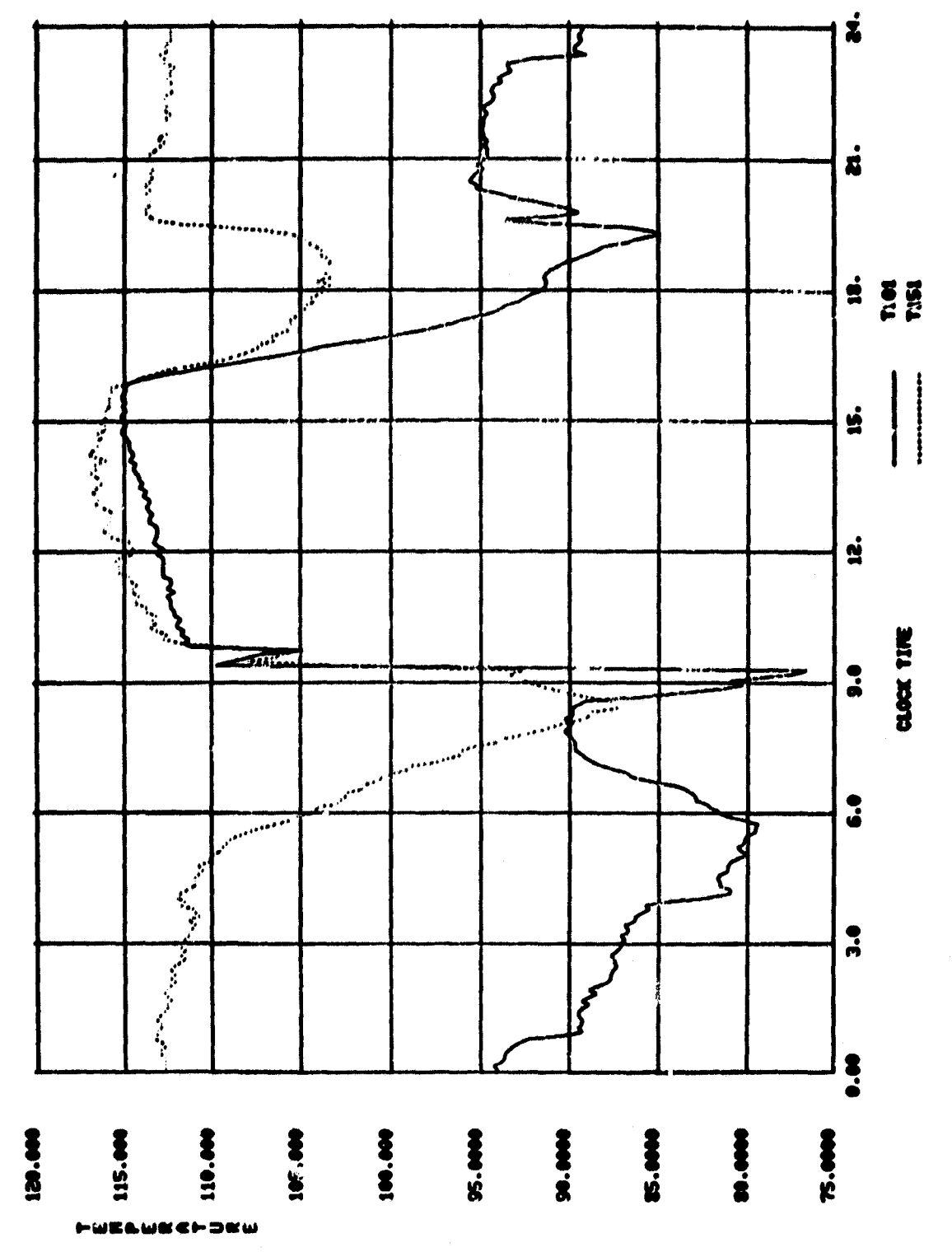

 $\overline{\phantom{a}}$ 

 $\lambda_{\rm eff}$  $\left\langle \mathbf{z} \right\rangle_{\alpha}$ 

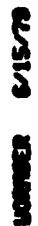

23

 $\bar{L}$ 

101 HS10 1004 DDI

NICE OTHER PLOTS FROM SAME FILE UITH SAME TITLES

 $\frac{1}{\sqrt{2}}$ 

- CALL SCALING OFFICHS m
- RETRIEVE ANOTHER DATA FILE
- NUCE OTHER PLOTS FROM SAME FILE UITH HEU TITLES

 $\bullet$ 

 $\tilde{g}$ **M** 

# WRTCNL PROGRAM

ENTER NO. OF CHANGELS AT SITE 48 ENTER THE NO. OF CHANNELS TO BE OUTPUT (10 NAX) **2**<br>ENTER THOSE CHANNELS NOS. AS: 01,02,03,......<br>LRITER MEASUREMENT TYPE , AND NUMBER, AS:TT100,EP101,WU100,......<br>NOTE: PROGRAM EXPECTS 2 LETTER IDENTIFICATION OF MEASUREMENT TYPE-<br>SINGLE LETTER MEASUREMENT TYPES SUCH AS

 $35$ 

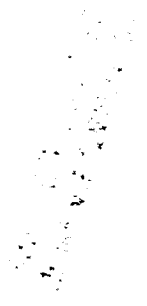

 $-2$ 

 $\mathbf{r}$  , and  $\mathbf{r}$  , with  $\mathbf{r}$ 

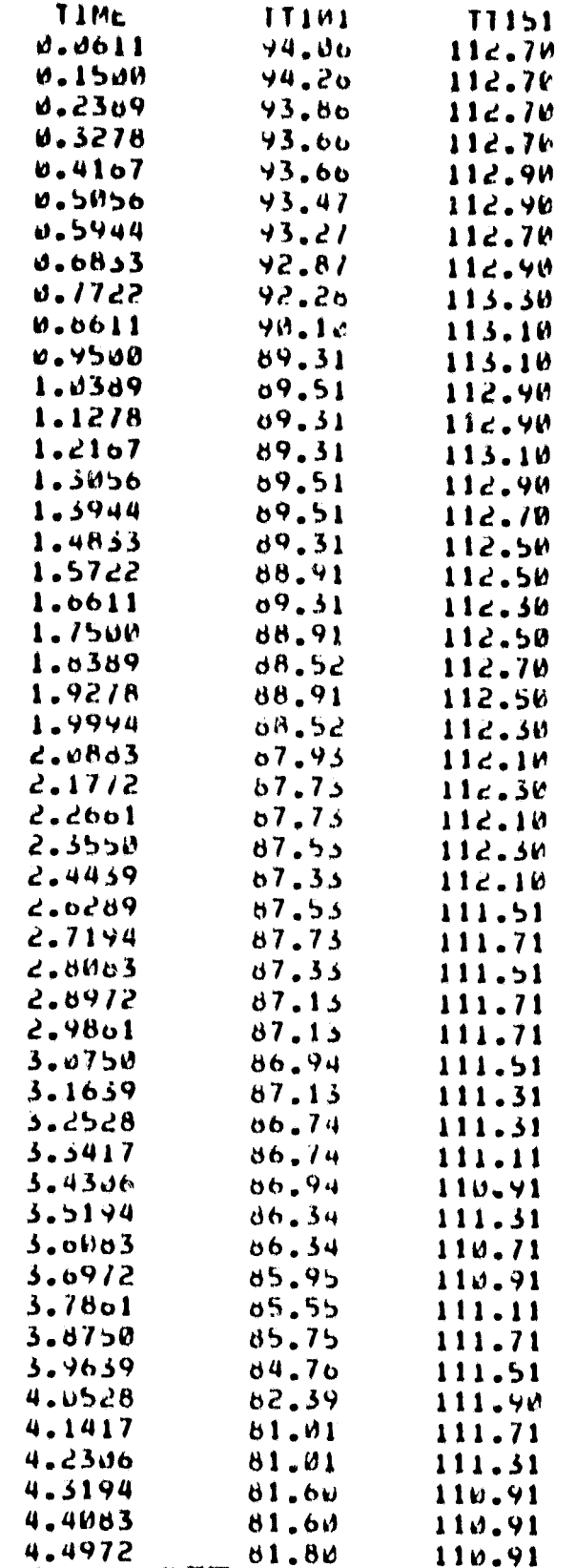

This is a sample of the printout produced by WRTCNL.

APPENDIX B

 $\overline{1}$ 

# FLOWCHARTS and REFERENCE TABLES

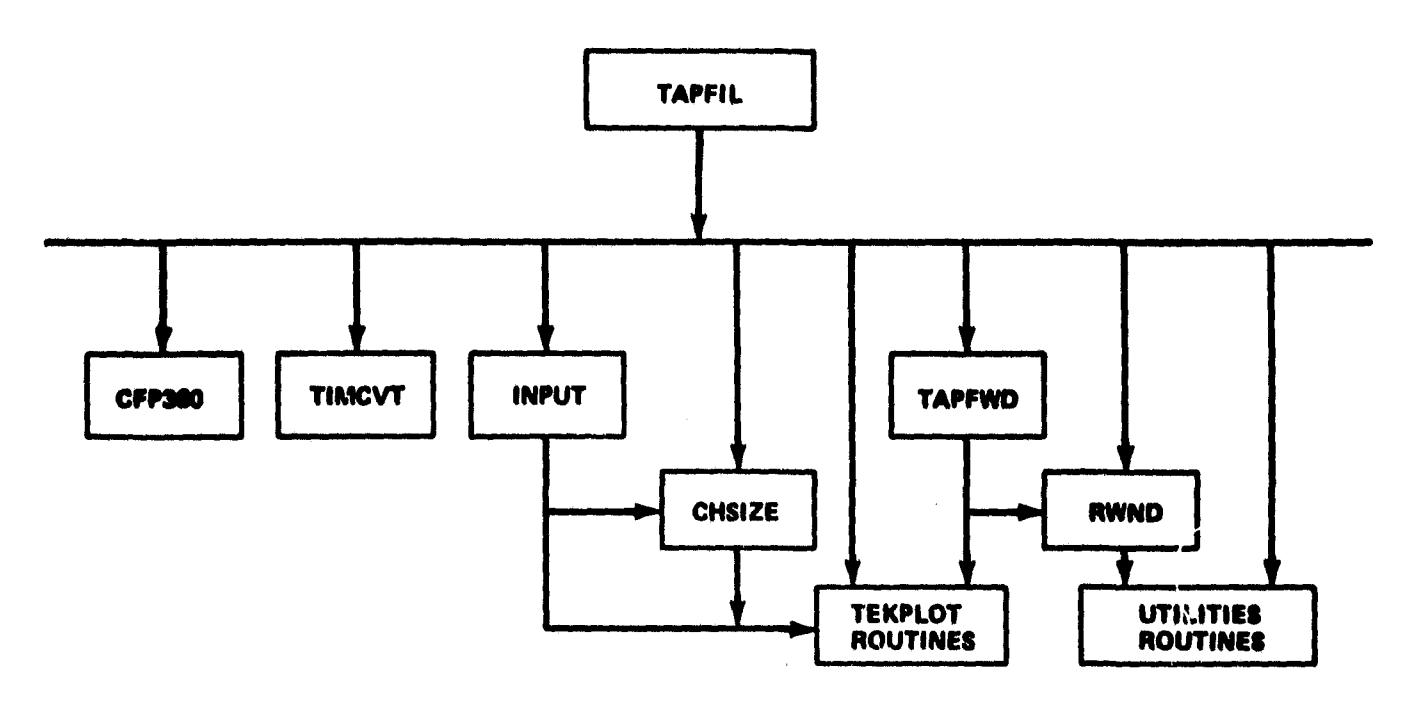

Ţ

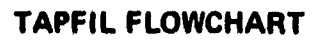

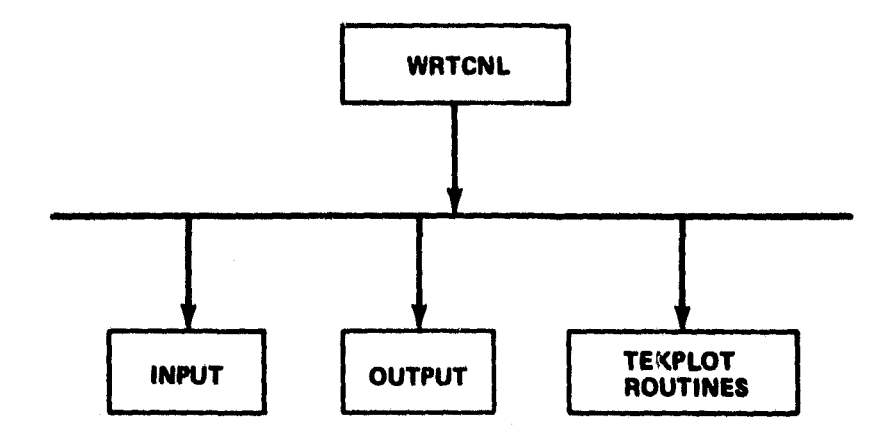

**WRTCNL FLOWCHART** 

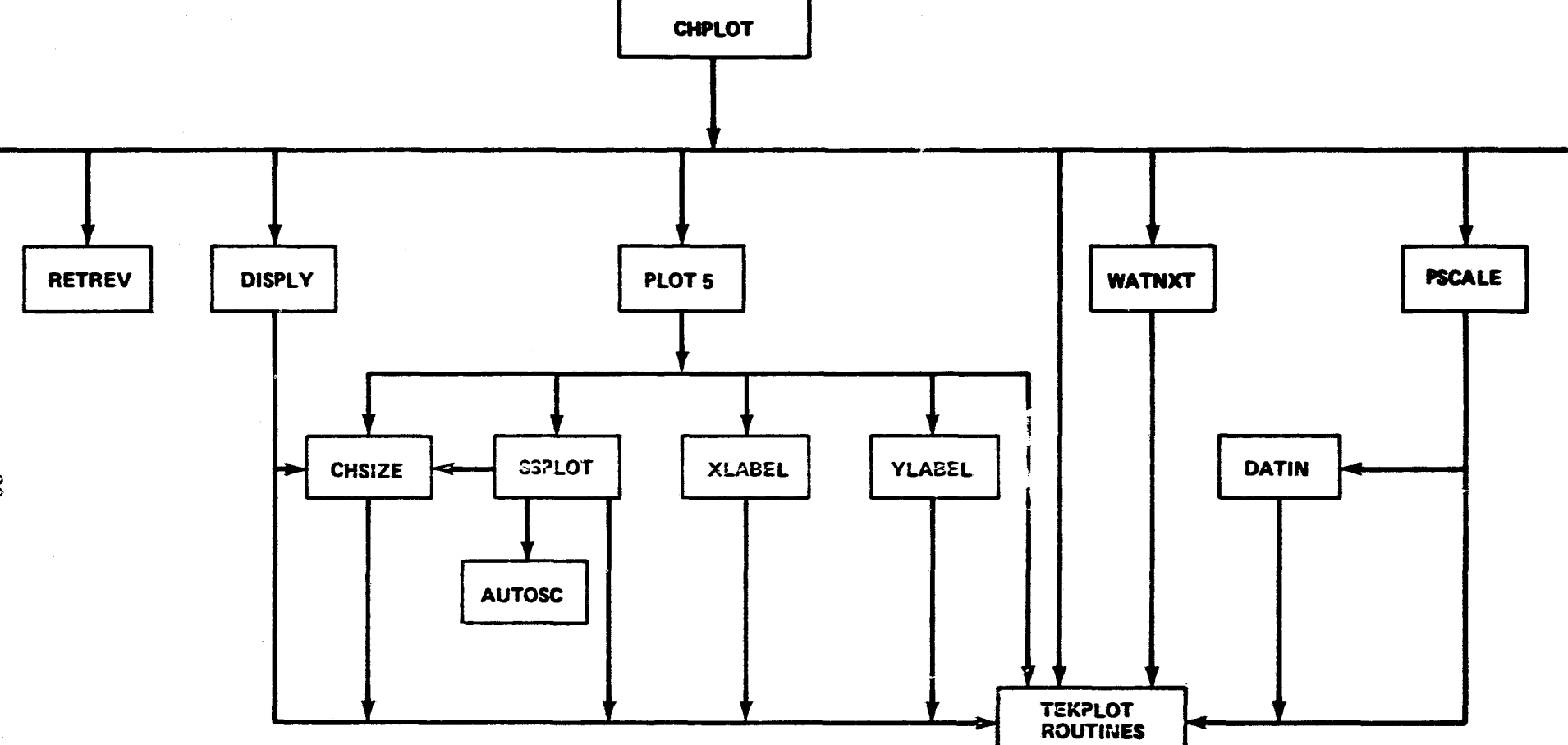

 $\sum_{i=1}^n \frac{1}{2} \sum_{i=1}^{n-1} \frac{1}{2} \sum_{i=1}^{n-1} \frac{1}{2} \sum_{i=1}^{n-1} \frac{1}{2} \sum_{i=1}^{n-1} \frac{1}{2} \sum_{i=1}^{n-1} \frac{1}{2} \sum_{i=1}^{n-1} \frac{1}{2} \sum_{i=1}^{n-1} \frac{1}{2} \sum_{i=1}^{n-1} \frac{1}{2} \sum_{i=1}^{n-1} \frac{1}{2} \sum_{i=1}^{n-1} \frac{1}{2} \sum_{i=1}^{n-1} \frac$ 

**CHPLOT FLOWCHART** 

 $6\overline{6}$ 

#### TAPFIL SUBROUTINE LIST

 $\overline{r}$ 

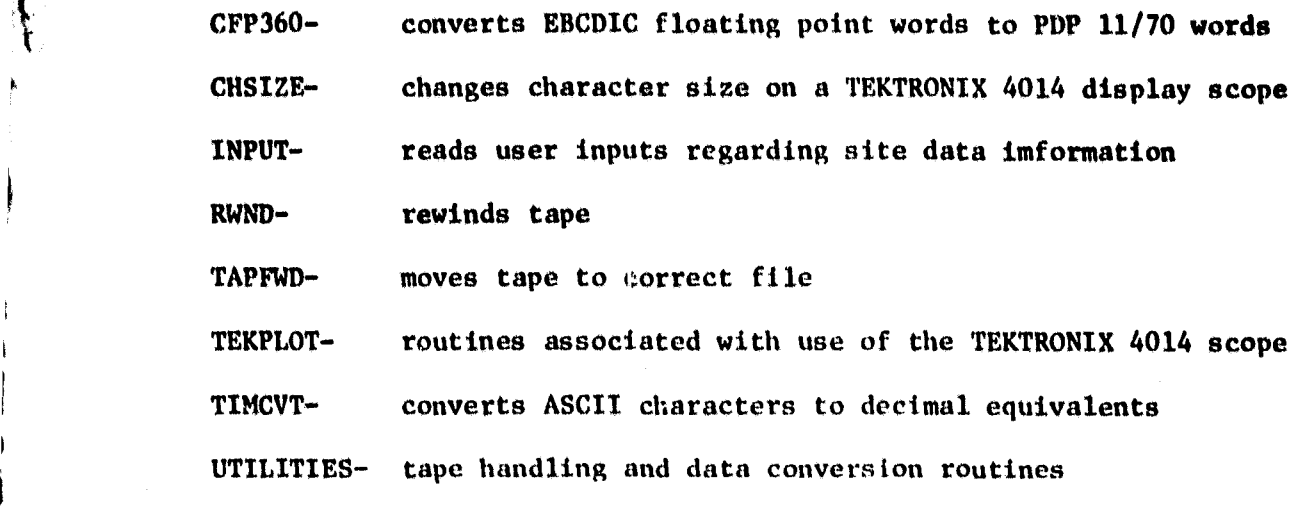

,

I I

 $\begin{array}{c} \n\downarrow \\
\downarrow \\
\downarrow\n\end{array}$ 

# CHPLOT SUBROUTINE LIST

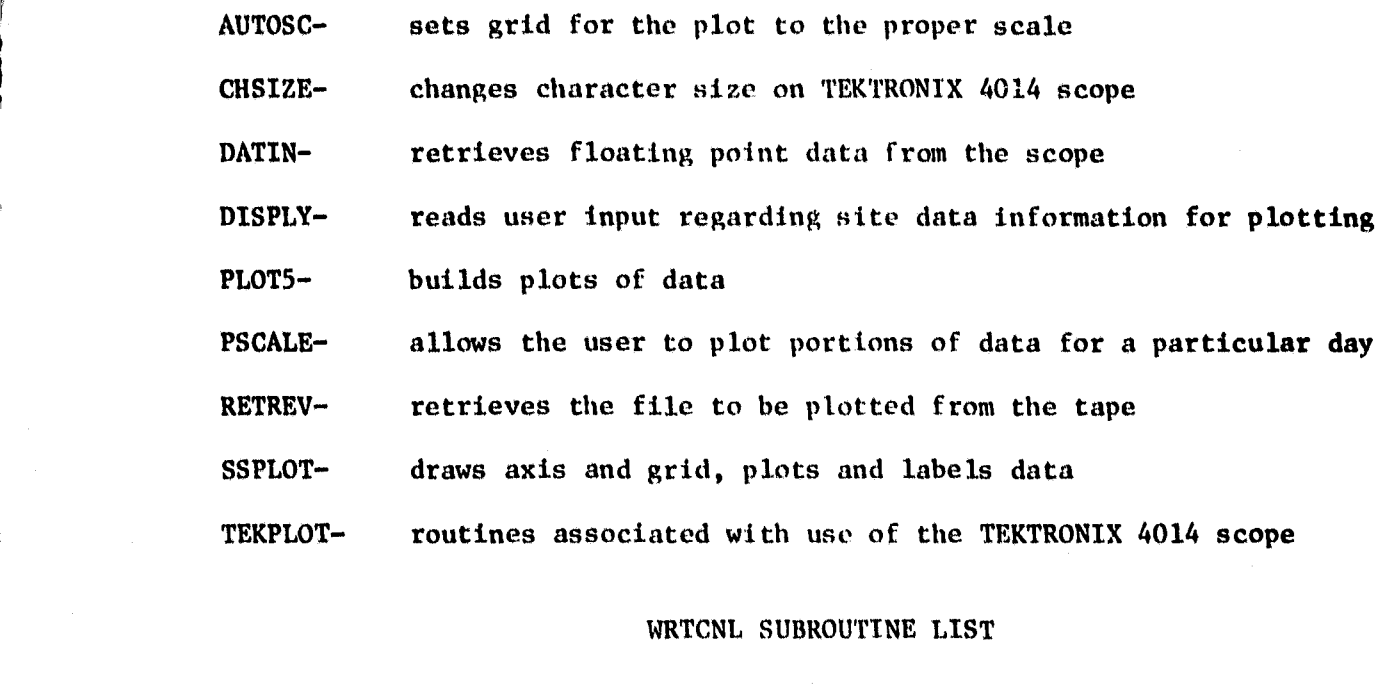

INPUT- reads user input regarding site data information for printing OUTPUT- prints site datn information

TEKPLOT- routines associated with use of the TEKTRONIX 4014 scope

30

APPENDIX C

 $\tilde{\zeta}$  $\mathbf{t}$ 

 $\vert$  :

 $\frac{1}{2}$  is a second

TAPFIL SOURCE LISTING

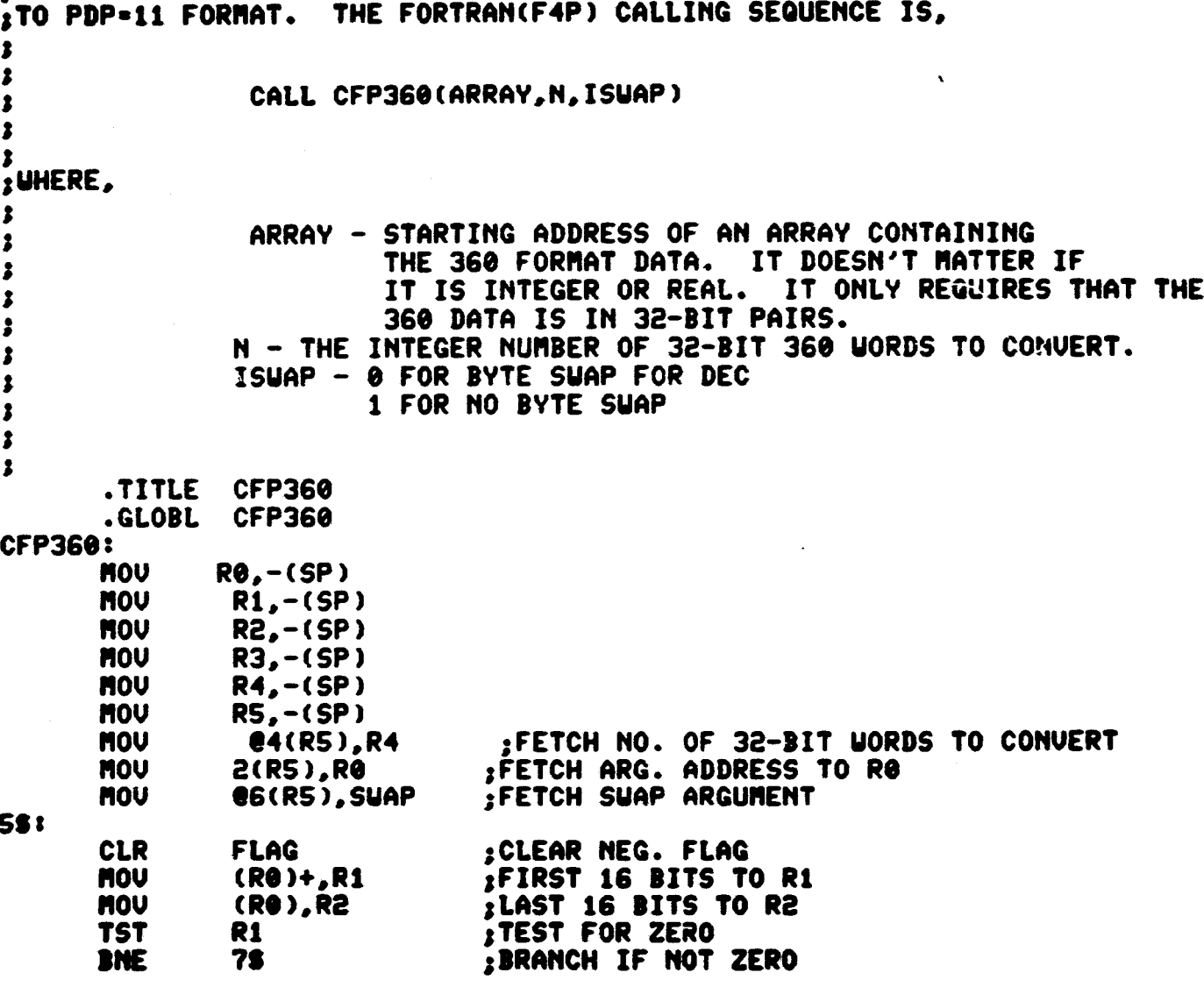

فيستوسهم

 $\ddot{\phantom{1}}$ 

; THIS ROUTINE CONVERTS IBM 360 32-BIT FLOATING POINT NUMBERS

 $32$
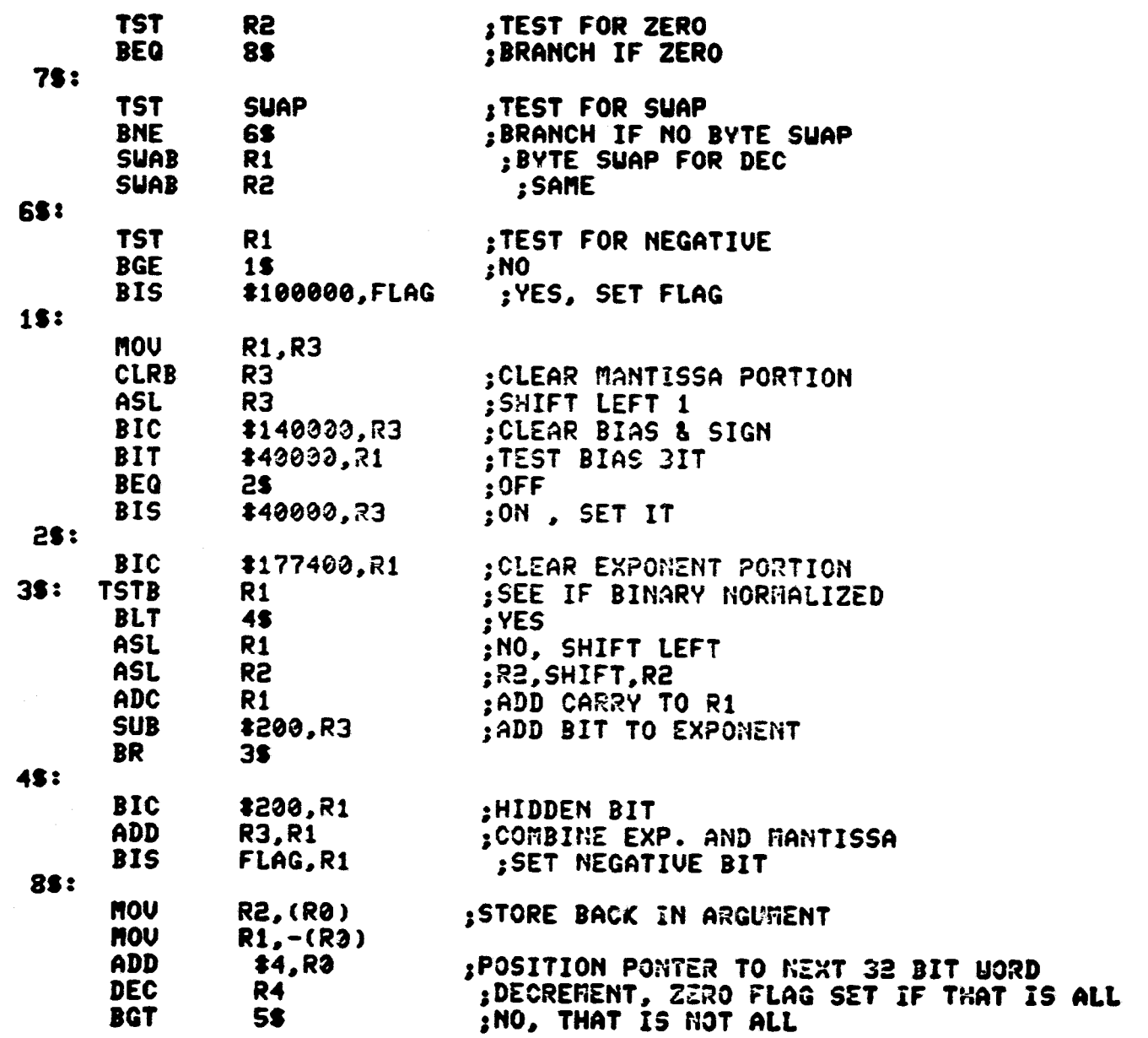

 $\mathbb{S}^3$ 

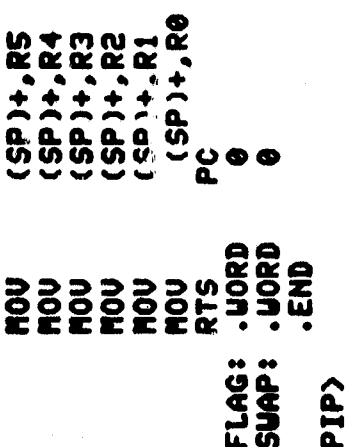

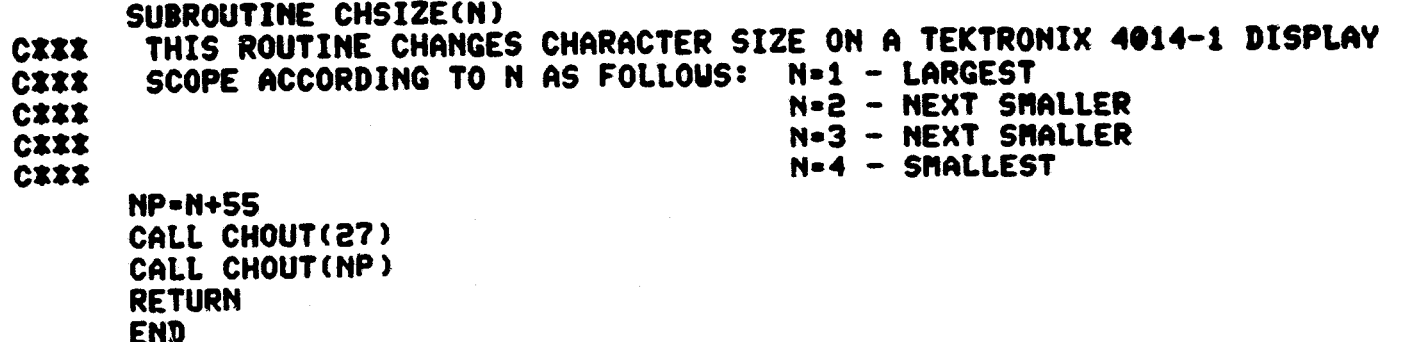

PIP>

 $\frac{3}{5}$ 

SUBROUTINE INPUT(NCH, NFILE, ILP, IREP) LOGICALI1 IFILE(30), IDATE(6) COMMON/FILE/IFILE **COMMON/DATE/IDATE** COMMON/UHERE/XS, YS YS-730. **XS-50.** CALL ALPHA **LUN-7** IF(IREP.EQ.1) GO TO 22 CALL CHSIZE(2) CALL TPLOT(XS, YS, 0, 0) URITE(1,5) FORMAT(1H+,'TAPE TO FILE PROGRAM') 5 YS-YS-25. CALL TPLOT(XS, YS, 0,0)  $URITE(1, 6)$ FORMAT(1H+,'SYSTEMS REGUIREMENTS BRANCH') 6 YS=YS-25. CALL TPLOT(XS, YS, 0, 0)  $URITE(1.8)$ 8 FORMAT(1H+,'SYSTEMS ANALYSIS AND INTEGRATION LABORATORY') YS-YS-30. CALL CHSIZE(3) CALL TPLOT(XS, YS, 0, 0) **URITE(1,15)** 15 FORMAT(1H+, 'ENTER THE NUMBER OF CHANNELS AT SITE') YS-YS-15. CALL TPLOT(XS, YS, 0, 0) READ(1,20) NCH 28 FORMAT(I4) YS-YS-15. 22 CALL TPLOT(XS, YS, 0,0) **URITE(1,25)** 25 FORMAT(iH+, 'ENTER DESIRED DATE OF DATA TO BE RETREIVED *\** AS: **HO DA YR** ') YS-YS-15.

 $\tilde{S}$ 

.<br>ಪ್ರಾಮಿತ ಸಂಪ್ರದಾಯ

 $\sim$   $\sim$ 

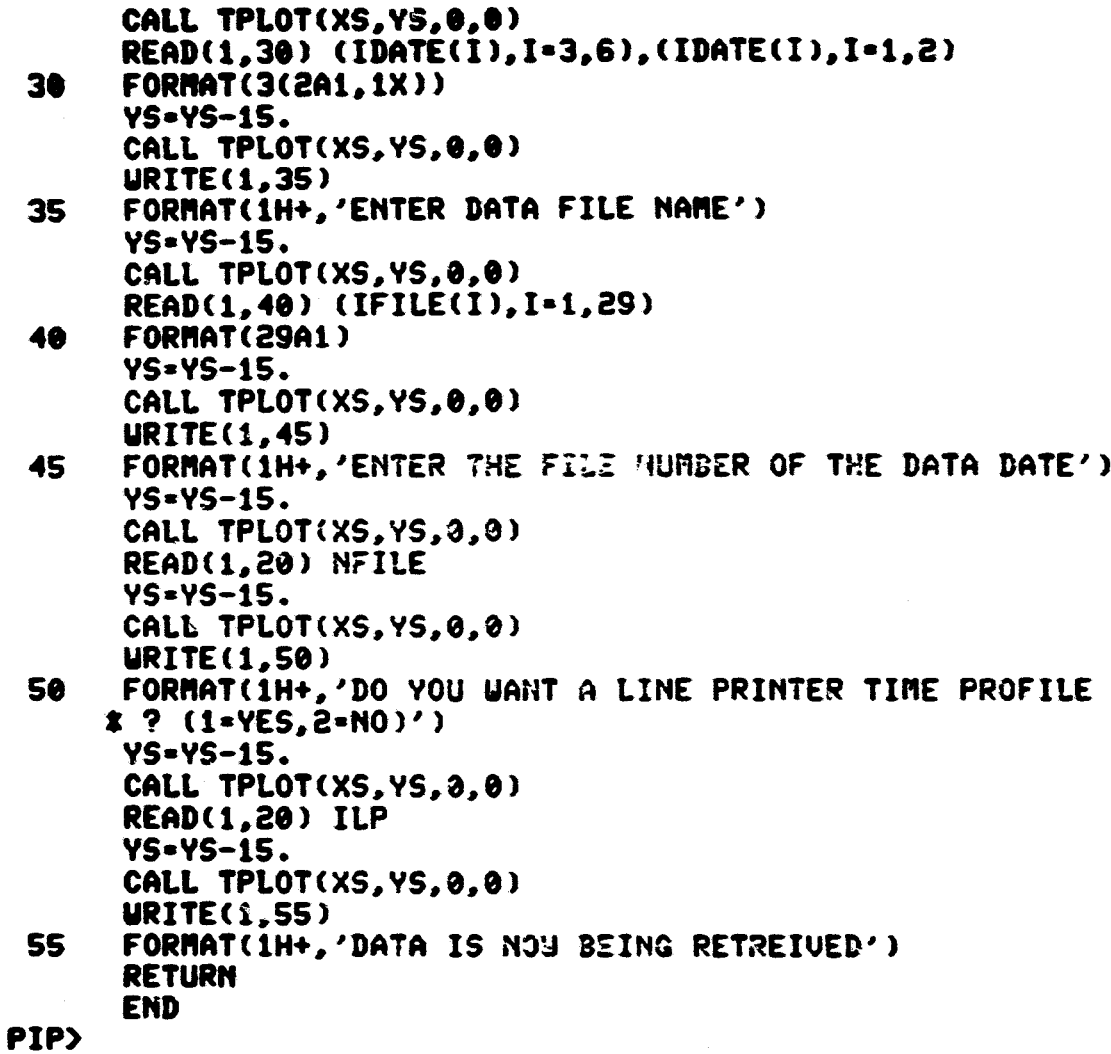

SUBROUTINE RUND(ISTAT)<br>DIMENSION ISTAT(1)<br>LUN=7<br>CALL SFUN(LUN,ISTAT,IDAT,IRC,3)<br>CALL TUAIT(LUN,ISTAT,NUORDS,IRC)<br>RETURN

 $\frac{1}{\sqrt{2}}$ 

PIP)

 $\cdots$   $\cdots$ 

TAPFIL:

SECTION A \*\*\*\*\*\*\*\*\*\*\*\*\*\*\*\*\*\*\*\*\*\*\*\*\*\*\* **CIIIXXXXXXXX CXXXXXXXXX** SET UP STORAGE AND INPUTS DIMENSION DAT1(48), DAT2(48), ISTAT(4) LOGICAL\*1 DATA(13020), DATAR1(210), DATAR2(210), DATAR(210) LOGICAL\*1 IFILE(30), IDATE(6), ICHK(2) COMMON/TIM/DATAR COMMON/FILE/IFILE COMMON/DATE/IDATE COMMON/UHERE/XS, YS EQUIVALENCE(DATI(1), DATAR1(19)) EQUIVALENCE(DAT2(1), DATAR2(19)) DATA IFILE(30)/0/ CALL BEGIN(9600)  $LUN-7$ CALL ASSIGN(LUN, 'HT0:') MFILE=1 IREP=2  $\mathbf{z}$ NRDAT-1  $-JRK=0$  $YK = 40.$ XM-50. NORECS=0 **CALL ALPHA CALL ERASE** CALL SCALE(1.0,1.0,0.0,0.0) CALL INPUT(NCH, NFILE, ILP, IREP) CIIIIXI ROLL TAPE FORWARD TO APPROPRIATE FILE CALL TAPFUD(NFILE, MFILE, ISTAT(1), IREP) MFILE=NFILE CALL CHSIZE(2) **CALL ERASE** YS-730. CALL TPLOT(305., YS, 0, 0) **URITE(1,5)** FORMAT(1H+,'TPFIL TIME PROFILE') 5 CALL CHSIZE(3)

အ

```
YS=YS-15.
      YSAV=YS
      NT-NCH+1
CIIIIIIII OPEN PRINT FILE AND STORAGE FILE
               ALSO PRINT LINE PRINTER HEADINGS
CXXXXXXXXXX
      IF(ILP.EQ.1)OPEN(UNIT=3.NAME='PRINT.LST'.TYPE='NEU'.ERR=600)
      OPEN(UNIT=2,NAME=IFILE,TYPE='NEW',ACCESS='DIRECT',
     *RECORDSIZE=NT, ASSOCIATEVARIABLE=NRDAT, MAXREC=270, ERR=600)
      IF(ILP.EQ.1) URITE(3.7)
      FORMAT(1H1.T2.'TPFIL TIME PROFILE')
 \mathbf{7}IF(ILP, EQ, 1) \text{ URITE}(3, 8) \text{ (IFILE}(1), I=1, 29)FORMAT(T2,29A1)
 8
      IF(ILP.EQ.1) URITE(3,9)FORMAT(T7,'MO',T11,'DAY',T15,'HR',T19,'MIN',T23,'SEC')
 \mathbf{9}CIIIIIIIIII
                SECTION B
                              ***************************
CIIIIIIIII CHECK TAPE DATE AND SITE SUBTYPE
CIIIIIIIIII THE NEXT 8 STATEMENTS FINDS INPUT DATE ON TAPE
 18
      CALL TGET(LUN, ISTAT, DATA(1), 6510)
      CALL TUAIT(LUN, ISTAT, NUORDS, IRC)
      IF(IRC.EQ.1) GO TO 900
      ICHK(1)=DATA(12819)
      ICHK(2)=DATA(12820)
      CALL EBCASC(ICHK(1).2)
      IF(ICHK(1).GE.IDATE(5).AND.ICHK(2).GE.IDATE(6))                            GO TO 20
      GO TO 10
               NOU CHECK DATA BLOCK FOR INPUT DATE AND
CIXIXIXXXXX
CIIIIIIIIII
               CALCULATE THE STARTING RECORD POSITION
 28
      NRC = 1J=123
      DO 25 1-1.210
      DATAR1(I)=DATA(J)
 25
      J = J + 1CALL EBCASC(DATAR1(1),18)
      CALL CFP360(DAT1(1),48.0)
      IF(DATAR1(9).EQ.IDATE(5).AND.DATAR1(10).EQ.IDATE(6))                          GO TO 40
      IF(J.GE.13020) NRC=1
      IF(J.GE.13020) GO TO 10
      NRC-NRC+1
```
يتعريب

 $\ddot{=}$ 

```
GO TO 23
               NOU DIRECT CONTROL TO SITE SUBTYPE DATA RETRIEVAL
CIIIIIIIII
 40
      NSUB = DATAR1(17)-48NSUB1=DATAR1(17)
      GO TO (50,50,60,60,60,60) NSUB
                            **********************************
CXXXXXXXXXX
               SECTION C
               DATA RETREIUAL FOR SDAS SUBTYPE 1 XXXXXXXXXXXXXXXXXXXXXXXXX
CXXXXXXXXXX
CXXXXXXXXXX
               CALCULATE STARTING POSITION FOR RECORD(NRC)
 50
      NSTRT-1
      NSTRT=NSTRT+((NRCz210)-210)NSTOP-NSTRT+209
               INSERT ACTUAL RECORD IN OPERATING RECORD(DATAR1)
CXXXXXXXXXX
      J=153
      DO 55 I=NSTRT, NSTOP
      DATAR1(J)=DATA(I)55
      J = J + 1CXXXXXXXXXX
               INSERT DATAR1 IN DATAR FOR USE WITH TIME CONVERSION(TIMCUT)
      DO 56 I=1.18DATAR(I)=DATAR1(I)56
               CONVERT TIME RECORD AND DATA RECORD
CXXXXXXXXX
      CALL EBCASC(DATAR(1).18)
      CALL EBCASC(DATAR1(1),18)
               CONVERT EBCDIC WORDS TO PDP WORDS
CIIIIIIIII
      CALL CFP360(DAT1(1).48.0)
CIIIIIIIII
               CHECK DATE ON TAPE(DATAR1(9 AND 10)) AGAINST INPUT DATE (IDATE(5 A
ND 6))
      IF(DATAR1(9).NE.IDATE(5).OR.DATAR1(10).NE.IDATE(6))                          GO TO 500
CIIIIXIXIXI
               CONVERT TIME FROM ASCII CHARACTERS TO DECIMAL EQUIVALENT
      CALL TIMCUT(TIME)
CXXXXXXXXXX
               NEXT 3 STATEMENTS CHECK FOR ERRORS IN TIME CONVERSION
      IF(NORECS.EQ.0) GO TO 57
      CHK-TIME-TSAU
      IF(CHX) 800,800,57
02222222222
               OUTPUT CONVERTED RECORD TO SYSTEMS DISK FOR STORAGE
57 URITE(2'NRDAT, ERR=700) TIME, (DAT1(I), I=1, 48)
              LINE PRINTER OUTPUT CHECK
02223227333
      D=FLOAT(NSTRT)
      IF(ILP.EQ.1) URITE(3,59) (DATAR1(I),I=7,16),HRC,D
```
 $\pm$ 

يعجب very personal

```
CXXXXXXXXX SITE DATA TIME PROFILE OUTPUT TO SCREEN
      YS-YS-15.
      CALL TPLOT(XM.YS.0.0)
      URITE(1.69) (DATAR1(I), I=7,16)
CIIIIXI NEXT 5 STATEMENTS CHECK SCREEN LOCATION FOR PROPER OUTPUT
      IF(YS.LT.45.) XM=XM+150.
      IF(YS.LT.45.) JRK=JRK+1
      IF(XM.GT.900.) XM=50.
      IF(YS.LT.45.) YS*YSAU
      TE(YS.LT.45..AND.JRK.GT.6) YS=700.
CIIIIIIIII INCREMENT THE NUMBER OF STORED RECORDS(NORECS)
      NORECS-NORECS+1
     FORMAT(T2,'TIME='5(2A1,2X),3X,'RECORD NO.=',3X, I4, 3X,'START POSITI
 59
     20N - 3X F8.0CHECK FOR BLOCK DATA USED UP, IF(NRC.GT.62) GET ANOTHER BLOCK
CXXXXXXXXXX
      IF(NRC.GE.62) GO TO 99
              INCREMENT THE RECORD NUMBER(NRC)
CIIIIIIIII
      NRC=NRC+1
      TSAU=TIME
CIIIIIIII 270 RECORDS IN 1 DAY, GREATER THAN THAT MEANS STOP
      IF(NORECS.GE.270) GO TO 500
              RETURN AND CALCULATE DATA RECORD STARTING POSITION (NRC)
CXXXXXXXXXX
      GO TO 50
CXXXXXXXXXX
             NEXT 5 STATEMENTS RETRIEVE ANOTHER DATA BLOCK
              AND RESETS RECORD NUMBER TO 1
CIIIIIIIIIII
 99
      CALL TGET(LUN.ISTAT.DATA(1),6510)
      CALL TUAIT(LUN, ISTAT, NUORDS. IRC)
      IF(IRC.EQ.1) GO TO 900
      NRC = 1GO TO 50
                           *************************************
CXXXXXXXXXX
               SECTION D
CIIIIIIII DATA RETREIUAL FOR SDAS SUBTYPES 3.4.5.6 IIIIIIIIIIIIIIIIIIIIII
CXXXXXXXXXX
              CALCULATE STARTING POSITION FOR RECORD(NRC)
     NSTRT=1
 60
     NSTRT=NSTRT+((NRCZ210)-210)
 61
      NSTOP=NSTRT+209
              INSERT ACTUAL RECORD IN OPERATING RECORD
CIXIZIIIII
      J=1
```
يعفوا ببدرا

 $\frac{1}{15}$ 

63 DO 65 I=NSTRT, NSTOP

DATAR1(J)=DATA(I)

IF(I.LT.12811) DATAR2(J)=DATA(I+210)

65  $J = J + 1$ 

CXXXXXXXXXX CONVERT OPERATING RECORD FROM EBCDIC CHARACTERS TO ASCII CHARACTER S.

CALL EBCASC(DATAR1(1).18)

IF(NSTRT.LT.12811) CALL EBCASC(DATAR2(1).18)

CONVERT EBCDIC DATA WORDS TO PDP WORDS **CXXXXXXXXXX** 

CALL CFP360(DAT1(1),48.0)

IF(NSTRT.LT.12811) CALL CFP360(DAT2(1),48.0)

IF(NSTRT.GE.12811) GO TO 98

**CIIIIIIIIII** CHECK FOR CONTIGUOUS RECORDS IF(DATAR1(17).EQ.DATAR2(17)) 50 70 75

CHECK DATE ON TAPE AGAINST INPUT DATE CXXXXXXXXXX IF(DATAR2(9).NE.IDATE(5).DR.DATAR2(10).NE.IDATE(6)) GO TO 500

IF(DATAR1(17).E3.33) G3 73 83

INSERT DATAR1 IN DATAR FOR USE WITH TIME CONVERSION(TIMOUT) **CEXXXXXXXXX** DO 66 I=1.18

 $DATAR(I)=DATAR(I)$ 66

CIIIIIIIIII CONVERT TIME FROM ASCII CHARACTERS TO DECIMAL EQUIVALENT CALL TIMCUT(TIME1)

CXXXXXXXXX INSERT DATARE IN DATAR FOR USE WITH TIME CONVERSION(TIMOUT)  $DO 67 I = 1.18$ 

67  $DATAR(I)=DATAR2(I)$ 

CXXXXXXXXXX CONVERT TIME FROM ASCII CHARACTERS TO DECIMAL EQUIVALENT CALL TIMCUT(TIME)

 $NK = NCH - 48$ 

**CIIIIIIIIII CHECK FOR TIME SEQUENCE** 

IF(TIME1.NE.TIME) GO TO 400

**CIIIIIIIII** NEXT 3 STATEMENTS CHECK FOR ERRORS IN TIME ONVERSION IF(MORECS.EQ.0) GO TO 63 CHK-TIME-TSAV

IF(CHX) 800,800,63

OUTPUT CONVERTED RECORD TO SYSTEMS DISK FOR STORAGE CIIIIIIIII

68 URITE(2'NRDAT, ERR=700) TIME, (DAT1(I), I=1, 43), (DAT3(I), I=1, NK)

LINE PRINTER OUTPUT CHECK CXXXXXXXXX

D=FLOAT(NSTRT)

去

and the same

```
IF(ILP.EQ.1) URITE(3.59) (DATAR1(I), I=7,16), NRC, D
             SITE DATA TIME PROFILE OUTPUT TO SCREEN
CZZZZZZZZZZZ
      YS-YS-15.
      CALL TPLOT(XM.YS.0.0)
      URITE(1.69) (DATAR1(I), I=7.16)NEXT 5 STATEMENTS CHECK SCREEN LOCATION FOR PROPER OUTPUT
CIIIIIIIIII
      FORMAT(1H+.1((2A1.'/').2A1.2X.2(2A1.'?').2A1.2X))
69.
      IF(YS.LT.45.) XM=XM+150.
      IF(XM.GT.900.) XM=50.
      IF(YS.LT.45.) JRK=JRK+1IF(YS.LT.45.) YS=YSAV
      IF(YS.LT.45..AND.JRK.GT.6) YS=730.
CXXXXXXXXXX
               INCREMENT THE NUMBER OF OUTPUT RECORDS(NORECS)
      NORECS=NORECS+1
      TSAU=TIME
              CHECK FOR BLOCK DATA USED UP. IF(NRC.GE.61) GET ANOTHER BLOCK
CIIIIIIIIII
      IF(NRC.GE.61) GO TO 73
               INCREMENT THE RECORD NUMBER (NRC)
CIIIIIIIIII
      NRC=NRC+2
               270 RECORDS IN 1 DAY, GREATER THAN THAT MEANS STOP
CIIIIIIIII
      IF(NORECS.GE.270) GO TO 500
CZZZZZZZZZZZ
               RETURN AND CALCULATE DATA RECORD STARTING POSITION (NRC)
      GO TO 60
CIIIIIIIIII
               NEXT 5 STATEMENTS RETRIEVE ANOTHER DATA BLOCK
CXXXXXXXXX
               AND RESETS RECORD NUMBER TO 1
 73
      CALL TGET(LUN.ISTAT.DATA(1).6510)
                                                                            ORIGINAL PAGE IS
      CALL TUAIT(LUN, ISTAT, NUORDS, IRC)
      IF(IRC.EQ.1) GO TO 900
      NRC=1
      GO TO 60
CIIIIIIIIII
               CONTROL TRANSFER TO HANDLE CONTIGUOUS RECORDS
 75
      N1-NSTRT+16
 76
      N1-N1+210
      CALL EBCASC(DATA(N1),18)
      IF(DATA(N1).EQ.NSUB1) GO TO 76
      NS=((N1-16)-NSTRT)/210
      NRC=NRC+(NS-1)
      YS-YS-15.
```
全

CALL TPLOT(XS.YS.0.0) URITE(1,77) NS FORMAT(1H+,14,2X,'CONTIGUOUS RECORDS WERE ENCOUNTERED') 77 IF(NRC.LE.62) GO TO 60 CALL TGET(LUN, ISTAT, DATA(1), 6510) CALL TUAIT(LUN, ISTAT, NUORDS, IRC) IF(IRC.EQ.1) GO TO 900  $NRC = 1$ GO TO 60 CONTROL TRANSFER TO HANDLE A SUBTYPE SHIFT IN BLOCK **CXXXXXXXXX NSTRT-211** 80 GO TO 61 CONTROL TRANSFER TO HANDLE SUBTYPE 3 AND 5 AS LAST RECORD IN BLOCK **CXXXXXXXXXX** 90 CALL EBCASC(DATAR1(1),18) CALL CFP360(DAT1(1),48,0)  $D0$  95  $I=1,18$ DATAR(I)=DATAR1(I) 95 CALL TIMCUT(TIME1) CALL TGET(LUN, ISTAT, DATA(1), 6510) CALL TUAIT(LUN, ISTAT, NUORDS, IRC) IF(IRC.EQ.1) GO TO 900 DO 100 I=1,210 100 DATAR2(I)=DATA(I) CALL EBCASC(DATAR2(1),13) CALL CFP360(DAT2(1), 48.3) DO 105 I=1.18  $105$  DATAR(I)=DATAR2(I) CALL TIMCUT(TIME) IF(TIME1.NE.TIME) GO TO 400 URITE(2'NRDAT, ERR=700) TIME, (DAT1(I), I=1, 48), (DAT2(I), I=1, NK)  $YS = YS - 15.$ CALL TPLOT(XM, YS, 0, 0)  $URITE(1, 69) (DATAR1(1), I=7, 16)$ NORECS-NORECS+1 NRC=1 **NSTRT-211** IF(NORECS.GE.270) GO TO 500

 $\ddot{x}$ 

GO TO 61 ERROR MESSAGES AND OUTPUT INFO BELOUZZZZZZZZZZZZZZZZZZZZZZZ **CIIIIIIIIII** 400 YS-YK-15. CALL TPLOT(XS, YS, 0, 0)  $URITE(1, 405) (DATAR1(I), I-7, 16)$ 405 FORMAT(1H+,'THIS DATA IS OUT OF TIME SEQUENCE AT',2X,  $x3(2A1, '2')$ ,  $3x$ ,  $3(2A1, '1')$ ) GO TO 1000  $500$   $Y5=YK-15$ . CALL TPLOT(XS, YS, 0, 0) URITE(1,505) NORECS 505 FORMAT(1H+,'THE DATA HAS BEEN STORED WITH ', I4, 2X, 'RECORDS') GO TO 1000 600 YS-YK-15. CALL TPLOT(XS, YS, 0,0) URITE(1,605) 605 FORMAT(1H+, 'THERE IS AN ERROR IN FILE MANIPULATION') GO TO 990 700 YS-YK-15. CALL TPLOT(XS.YS.0.0) URITE(1,705) 705 FORMAT(1H+, 'THERE IS AN ERROR IN URITING THE FILE') GO TO 1000 800 YS=YK-15. CALL TPLOT(XS, YS, 0, 0) **URITE(1,805)** 805 FORMAT(1H+, 'THERE IS AN ERROR IN THE TIME CONVERSION') GO TO 1000 900 YS-YK-15. CALL TPLOT(XS, YS, 0,0) **URITE(1,905)** MFILE-MFILE+1 905 FORMAT(1H+,'AN END OF FILE UAS ENCOUNTERED DURING EXECUTION') 1000 YS-YS-15. CALL TPLOT(XS, YS, 0, 0) **CALL TPAUSE** CALL ERASE URITE(1,2000)

 $-$ 

 $\ddot{t}$ 

**READ(1,2050) IREP** IF(ILP.EQ.1) CLOSE(UNIT=3,DISPOSE='PRINT',ERR=9999) CLOSE (UNIT-2, ERR-9999) IF(IREP.EQ.1) GO TO 2 990 CALL RUND(ISTAT(1)) URITE(1,1001) 1001 FORMAT(//1X, 'THE TAPE IS BEING REUOUND') 2000 FORMAT(//1X, 'DO YOU UISH TO RETRIEVE MORE DATA ? (1=YES, 2=NO)') 2050 FORMAT(I1) 9999 STOP PIP> END

————————

 $-2$ 

 $\ddot{\phantom{a}}$ 

 $47$ 

**CONSTRUCTION** 

 $\vec{z}$ 

SUBROUTINE TAPFUD(NFILE, MFILE, ISTAT, IREP) LUN=7 IF(IREP.EQ.2.AND.NFILE.EQ.1) RETURN IF(NFILE.EQ.1) IDIR=3<br>IF(NFILE.EQ.1) GO TO 60<br>IF(NFILE-MFILE) 20,20,50<br>20 NF=MFILE-NFILE+1 **IDIR-13** GO TO 60 50 NF=NFILE-MFILE **IDIR-10** 60 CALL SFUN(LUN, ISTAT, NF, IRC, IDIR)<br>CALL TUAIT(LUN, ISTAT, NUORDS, IRC) **RETURN END** 

 $\frac{2}{3}$ 

 $\bm{x}$ 

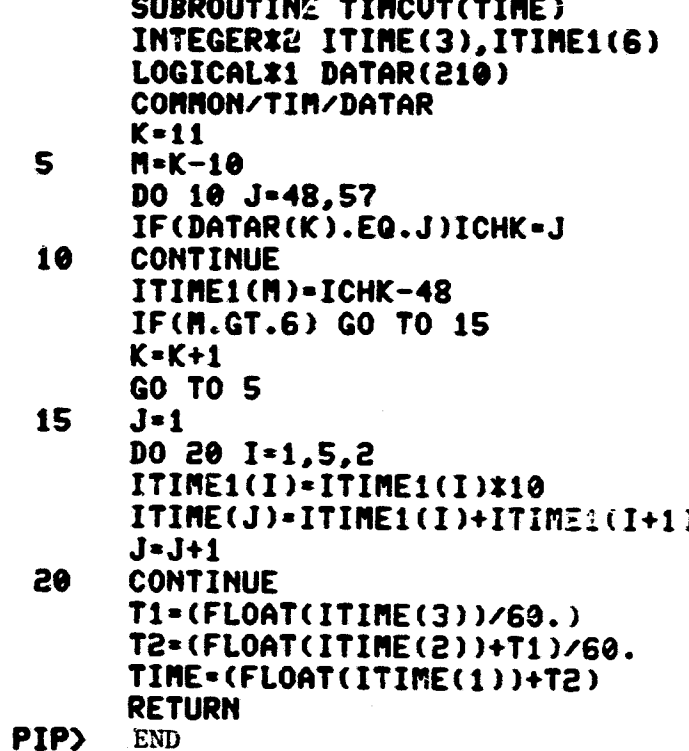

 $6<sub>b</sub>$ 

## TAPFIL VARIABLES

- 500

 $. . . . . .$ 

**International Control of Control Control** 

and a structure in the contribution of the l 1

**Incorporation** in the project in a control

المناصلة الأساسية والمستعددة **115346** Ĵ I

j<br>Januari 1990<br>Januari 1990<br>Januari 1990

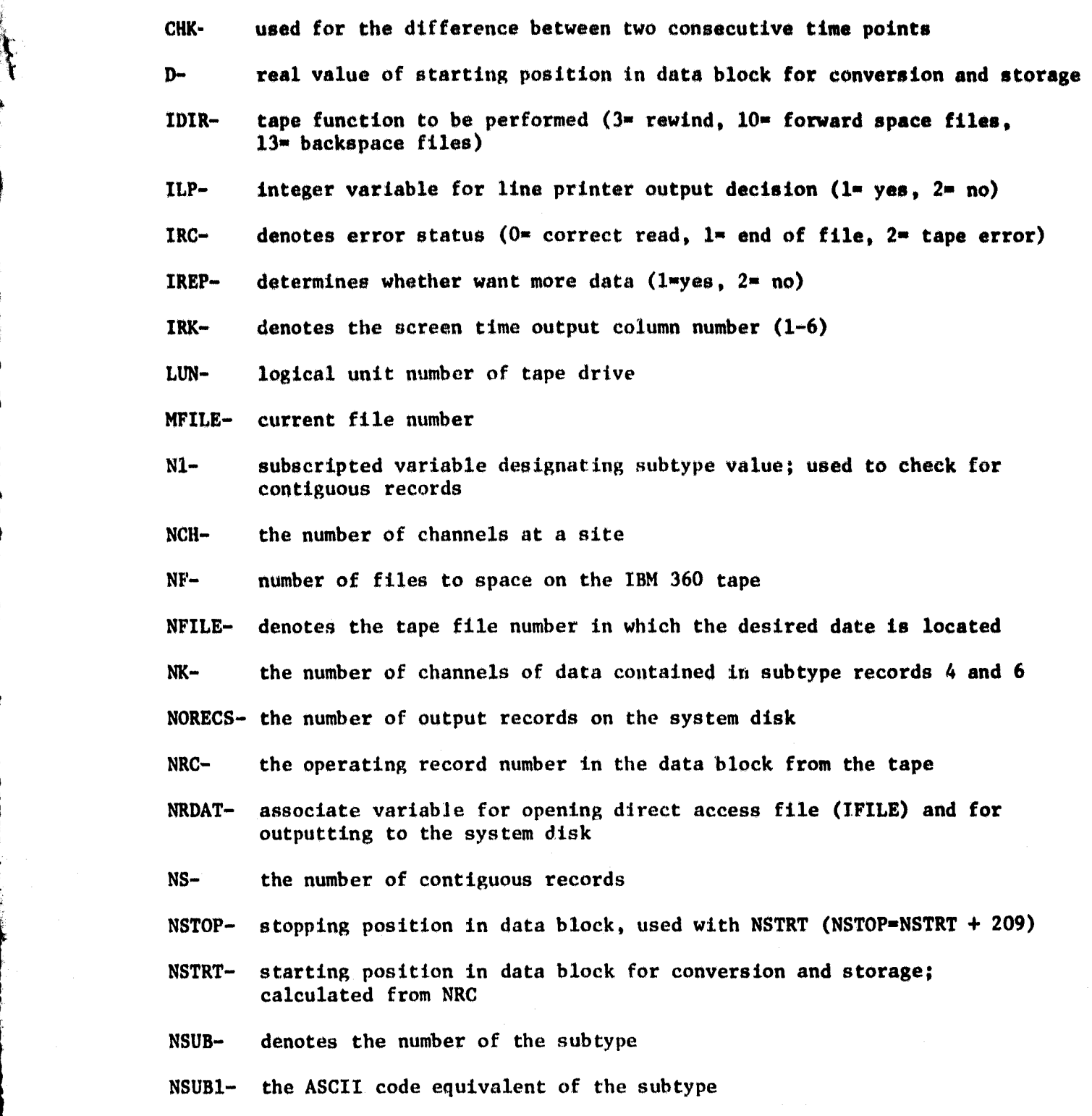

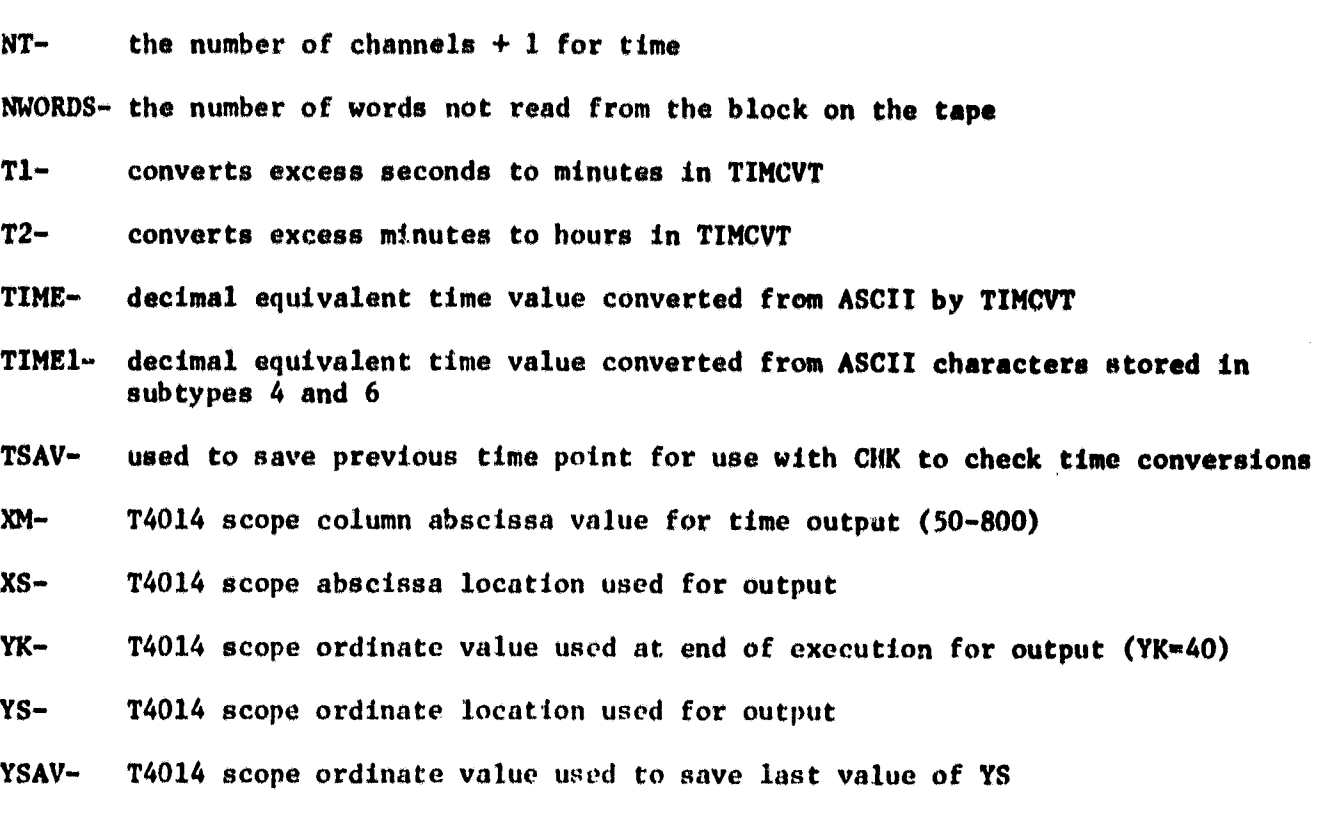

 $\mu \sim 10^{-10}$  We fit

#### TAPFIL ARRAYS

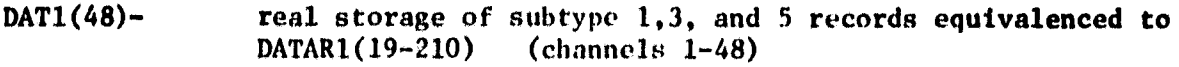

OAT2(48) real storage of subtype 4 and 6 records equivalenced to  $DATAR2(19-210)$  (channels  $49-96$ )  $(charne1s 49-96)$ 

OATA(13020)- LOGICAL  $*1$  array to store IBM 360 words from tape

OATAR(210)- LOGICAL \*1 array for time conversion in subroutine TIMCVT

OATAR1(210)- LOGICAL  $*1$  array to store individual subtype 1, 3, and 5 records (channels 1-48)

OATAR2(210)- LOGICAL  $*1$  array to store individual subtype 4 and 6 records (channels 49-96)

 $ICHK(2)$ -LOGICAL  $*1$  array used to locate user date on tape

 $IDATE(6)$ -LOGICAL \*1 array of desired date to be retrieved (input from scope)

 $IFILE(30) -$ LOGICAL \*1 array used to store data file name for storage

 $ISTAT(4)$ status code for tape handling

 $ITIME(3)$ stores decimal equivalent of hours, minutes, and seconds

 $ITIME1(6)$ stores decimal equivalent of each character of desired time

# PRECEDING PAGE BLANK NOT FILMED

CHPLOT SOURCE LISTING

## APPENDIX D

 $......$ 

SUBROUTINE AUTOSC(XMAX, XMIN, STX, RLX, TICX) INTEGER24 IA, ISTX, IB, IEX XMAX.....(INPUT ARGUMENT) MAX. VALUE  $\mathbf c$ XMIN.....(INPUT ARGUMENT) MIN. VALUE C STX...... (RETURN ARGUMENT) STARTING X VALUE ON AXIS  $\mathbf c$ RLX...... (RETURN ARGUMENT) LENGTH OF AXIS C TICX..... (RETURN ARGUMENT) LENGTH BETUEEN TIC MARKS  $\mathbf c$ RLX-XMAX-XMIN Q-RLX IF(RLX.EQ.0.) GO TO 4 IA-ALOG10(RLX)  $IF(IA)1.1.3$  $\overline{\mathbf{3}}$ **CONTINUE** ISTX=XMIN/(10.XXIA) IB-ISTX IF(XMIN.LT.0.)IB=ISTX-1 ISTX=IB\*(10\*\*IA) IEX-XMAX/(10.XXIA)  $IB = IEX + 1$ IF(XMAX.LT.0.)IB=IEX  $IEX = IBx(10xxIA)$ RLX-IEX-ISTX STX-ISTX TICX=(IEX-ISTX)/10 IF(Q.LE.10.)TICX=1. GO TO 4 **CONTINUE**  $\mathbf{1}$ IF(RLX.GE.1.)GO TO 3  $IA = IA - 1$ ISTX=XMIN/(10.IIIA) IB-ISTX IF(XMIN.LT.O.)IB-ISTX-1 STX-IB2(10.22IA) IEX=XMAX/(10.33IA) **IB-IEX+1** IF(XMAX.LT.O.)IB-IEX EX=IB\*(10.\*\*IA)

ပ္စာ

 $\frac{1}{2}$ 

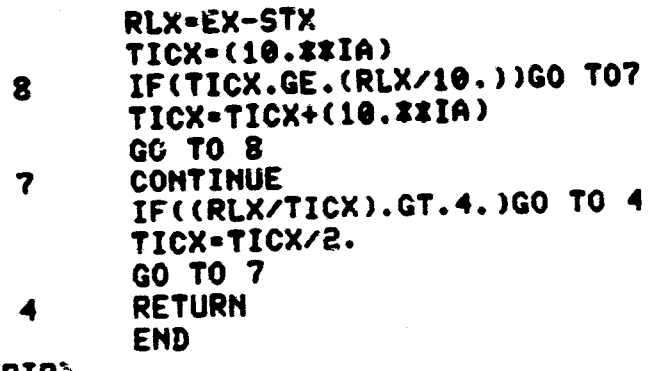

**PIP>** 

 $\ddot{S}$ 

#### CHPLOT:

```
DIMENSION SX1(6), SX2(6), SX3(6), SX4(6), SX5(6)
    DIMENSION SAU1(300), SAU2(300), SAU3(300), SAU4(300), SAU5(300)
    DIMENSION PID(4), XTITL(4), TIME(300)
    COMMON/SX/SX1, SX2, SX3, SX4, SX5
    COMMON/PID1/PID
    COMMON/STOPT/ISTOPT, ISTOPF
    COMMON/POINTS/NPT
    COMMON/HOUM/NPLT, IFILE, NSCH
    COMMON/LUN/IS.IP.IC.ISD
    COMMON/UTL1/IFLAGX, XMAX, XMIN
    COMMON/UTL2/IFLAGY, YMAX, YMIN
    COMMON/NUMBR/SAU1, SAU2, SAU3, SAU4, SAU5, TIME
    DATA XTITL/'CLOC','K TI','ME ',' '/
    CALL BEGIN(9600)
    IS-1ISTOPT=0
    ISTOPF-0
    CALL DISPLY
\mathbf 1IFLAGX=0
    IFLAGY=0
    CALL RETREU
    CALL PLOT5(PID(1), ATITL(1), SAV1(1), SAV2(1), SAV3(1), SAV4(1), SAV5(1)
\mathbf{s}*.TIME(1), NPT, NPT, NPT, NPT, NPT, -1)
    CALL TPAUSE
    CALL UATNXT(IR)
    ISTOPT-1
    ISTOPF=1
    IF(IR.EQ.1) GO TO 1
    ISTOPT-0
    ISTOPF-0
    IF(IR.EQ.3) GO TO 1
    ISTOPF-1
    ISTOPT=0
    IF(IR.EQ.4) GO TO 1
    IF(IR.EQ.5) GO TO 10
    CALL PSCALE
    GO TO 5
    STOP
    END
```
 $\tilde{c}$ 

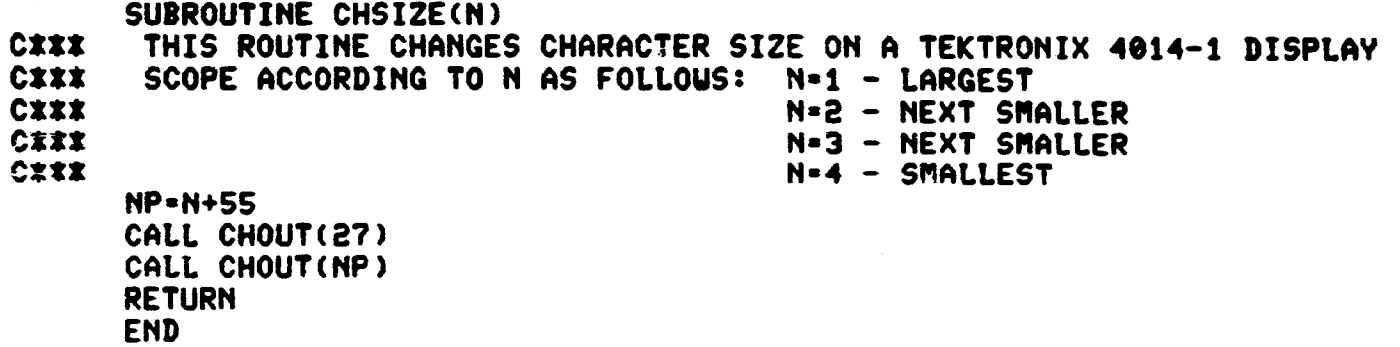

فتريد

PIP>

 $\mathbb{C}$ 

### SUBROUTINE DATIN(XS, YS, DATU)

**CXXX** THIS ROUTINE ALLOUS THE USER TO RETRIVE FLOATING POINT DATA FROM THE SCOPE IN G13.6 FORMAT, ONE WORD PER CALL. XS IS THE ABSOLUTE **CXXX** SCREEN COORDINATE IN TEKPOINTS, LIKEUISE YS. DATA FROM THE SCOPE **CXXX** CIII IS RETURNED IN DATU. COMMON/LUN/IS, IP, IC, ISD CALL SCALE(1.0,1.0,0.0,0.0) CALL ALPHA CALL TPLOT(XS, YS, 0,0) READ(IS, 100) DATU 100 **FORMAT(G13.6) RETURN END** PIP>

SUBROUTINE DISPLY DIMENSION SX1(6).SX2(6).SX3(6).SX4(6).SX5(6) **DIMENSION PID(4)** LOGICAL\*1 IFILE(30), IFILET(50) COMMON/CHNO/ NCH1, NCH2, NCH3, NCH4, NCH5 COMMON/PID1/PID COMMON/STOPT/ISTOPT.ISTOPF COMMON/SX/SX1, SX2, SX3, SX4, SX5 COMMON/HOUM/NPLT, IFILE, NSCH COMMON/CHECK/ICHECK, ANPLT COMMON/FILEB/IFILET DATA IFILE(30)/0/ DATA IFILET(50)/0/ **CALL ERASE** CALL SCALE(1.0,1.0,0.0,0.0) **CALL ALPHA** CALL CHSIZE(2) CALL TPLOT(25.,650.,0,0) URITE(1,5)  $5 -$ FORMAT(1H+,'EL 55 CHANNEL PLOTTING PROGRAM') CALL CHSIZE(3)  $XS-20.$ YS-650. IF(ISTOPF.EQ.1) GO TO 16 YS-YS-50. CALL TPLOT(XS, YS, 0, 0) URITE(1,10) 10 FORMAT(1H+, 'ENTER PLOT FILE NAME') YS-YS-25. CALL TPLOT(XS, YS, 0, 0) READ(1,15) (IFILE(1), I=1,29) 15 FORMAT(29A1) 16 YS-YS-25. CALL TPLOT(XS, YS, 0,0) URITE(1.20) 20 FORMAT(1H+,'ENTER NO. OF PLOTS ON THIS GRAPH (MAX=5)') YS-YS-25.

سمي پير

 $\ddot{z}$ 

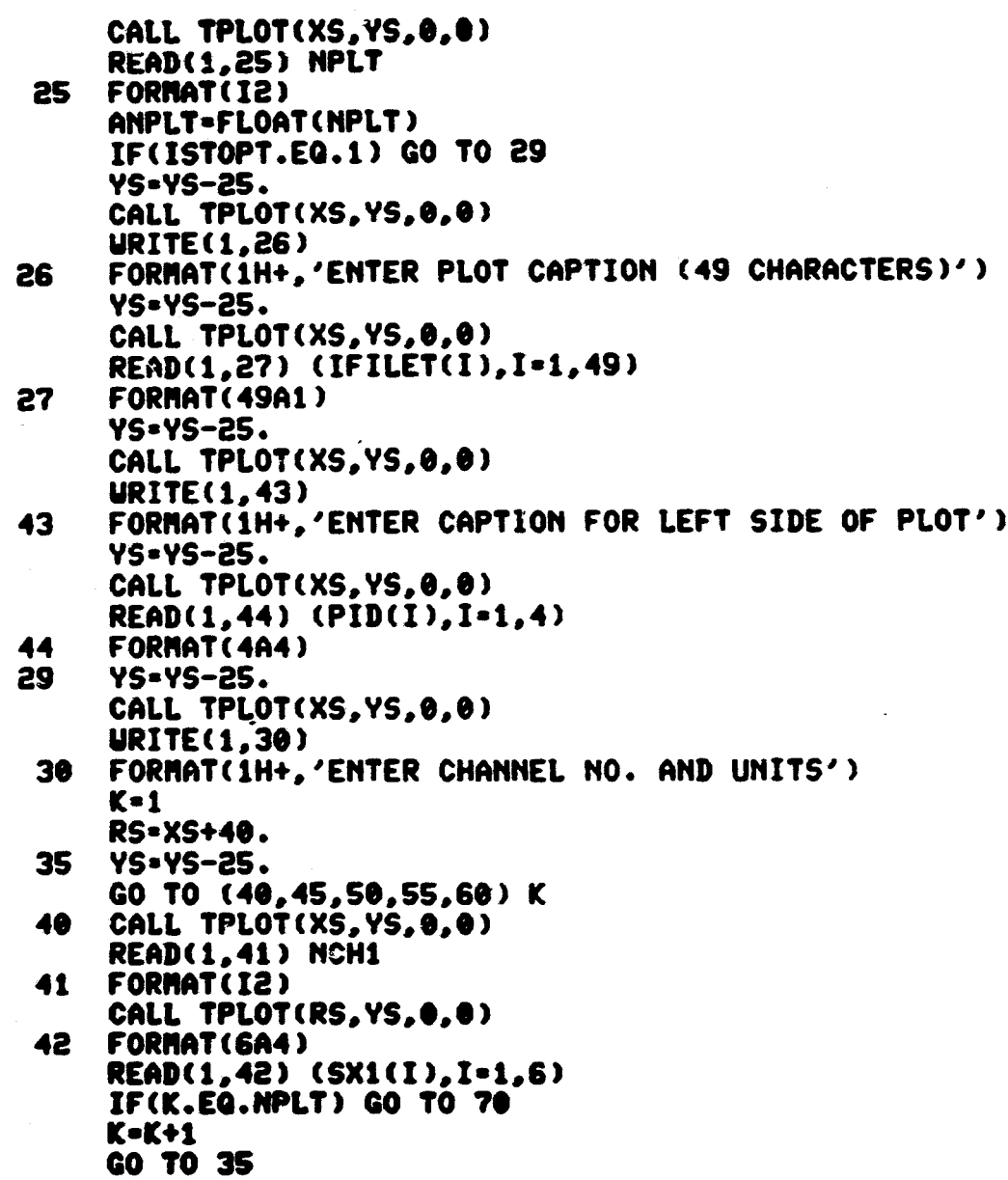

 $\overline{0}$ 

45 CALL TPLOT(XS, YS, 0, 0) READ(1.41) NCH2 CALL TPLOT(RS, YS, 0,0) READ(1,42) (SX2(1), I=1,6) IF(K.EQ.NPLT)GO TO 70  $K = K + 1$ GO TO 35 50 CALL TPLOT(XS, YS, 0, 0) **READ(1,41) NCH3** CALL TPLOT(RS, YS, 0, 0) READ(1,42) (SX3(I), I=1,6) IF(K.EQ.NPLT) GO TO 70  $K=K+1$ GO TO 35 55 CALL TPLOT(XS, YS, 0, 0) **READ(1,41) NCH4** CALL TPLOT(RS, YS, 0, 0) READ(1.42) (SX4(I), I=1, 6) IF(K.EQ.NPLT) GO TO 70  $K = K + 1$ GO TO 35 60 CALL TPLOT(XS, YS, 0, 0) READ(1,41) NCH5 CALL TPLOT(RS, YS, 0, 0) READ(1.42) (SX5(I).I=1.6)  $70 YS = YS - 25.$ CALL TPLOT(XS, YS, 0, 0) IF(ISTOPF.EQ.1) GO TO 75 URITE(1,71) 71 FORMAT(1H+, 'ENTER NO. OF CHANNELS AT SITE') YS-YS-25. CALL TPLOT(XS, YS, 0,0) READ(1,41) NSCH YS-YS-30. CALL TPLOT(XS.YS.0.0) **75 URITE(1,72)** 72 FORMAT(1H+, 'DATA IS BEING RETRIEVED') **RETURN END** 

سم بہ

 $\mathbf{L}$ 

 $\mathbf{r}$ 

 $\mathbf{W}$ 

SUBROUTINE PLOT5(PID, UNITS, Y1, Y2, Y3, Y4, Y5, X, NPT1, NPT2, NPT3, NPT4, **XNPT5, IG)** PLOTE BUILDS 5 PLOTS OF DATA ON A STANDARA GRAPH FOR USE IN THE **CEXX** QUICK-LOOK GRAPHICS PROGRAM. PID IDENTIFIES THE NAME OF THE DATA BASE. **CXXX** UNITS IS THE ARRAY CONTAINING THE UNITS OF MEASUREMENT OF THE **CXXX** DEPENDENT PARAMETER. XTITL IS THE ARRAY CONTAINING THE INDEPEDENT **CXXX** PARAMETER UNITS. X AND Y ARE THE ARRAY ELEMENTS FROM THE FIRST ARRAY **CXXX CXXX** OF DATA READ IN, CORRESPONDING WITH SYMBOL XKENO. X2 AND Y2 ARE THE ARRAY ELEMENTS FROM THE SECOND ARRAY OF DATA, CORRESPONDING UITH SYMBOL XKYNO. **CXXX CXXX** NPID IS THE MUMBER OF CHARACTERS TO BE PRINTED FOR PID. NUN IS THE NUMBER OF CHARACTERS TO BE PRINTED FOR UNITS. NXT IS THE NUMBER OF CHARACTERS **CXXX CXXX** TO BE PRINTED FOR XTITL. NPXY IS THE NUMBER OF POINTS IN THE FIRST DATA ARRAY, NPXY2 IS THE NUMBER OF POINTS IN THE SECOND DATA ARRAY. **CXXX CXXX** IG IS THE GRID LINE VARIABLE, (IG.EQ.-1)FOR GRID LINES. (IG.EQ.1) **CIII** FOR NO GRID LINES. DIMENSION PID(4), UNITS(4), Y1(1), X(1), Y2(1), Y3(1) DIMENSION SX1(6), SX2(6), SX3(6), SX4(6), SX5(6) DIMENSION FILET(12) DIMENSION Y4(1), Y5(1) **COMMON/FILEB/IFILET** COMMON/SX/SX1, SX2, SX3, SX4, SX5 COMMON/CHECK/ICHECK, ANPLT COMMON/LUN/IS, IP, IC, ISD LOGICALI1 IFILET(50) COMMON/VECT/IVECT EQUIVALENCE(FILET(1), IFILET(1)) DATA IFILET(50)/0/ 10 IUECT-1 CALL SSPLOT(Y1(1), Y2(1), Y3(1), Y4(1), Y5(1), X(1), 850., \$623.,140.,118.,NPT1,NPT2,NPT3,NPT4,NPT5,IG,IG) CALL CHSIZE(3) CALL YLABEL(10.,700.,PID(1),16) CALL XLABEL(420., 58., UNITS(1), 16) CALL SCALE(1.0,1.0,0.0,0.8) CALL TPLOT(10.,10.,0,0) **CALL ALPHA** 

 $\boldsymbol{c}$ 

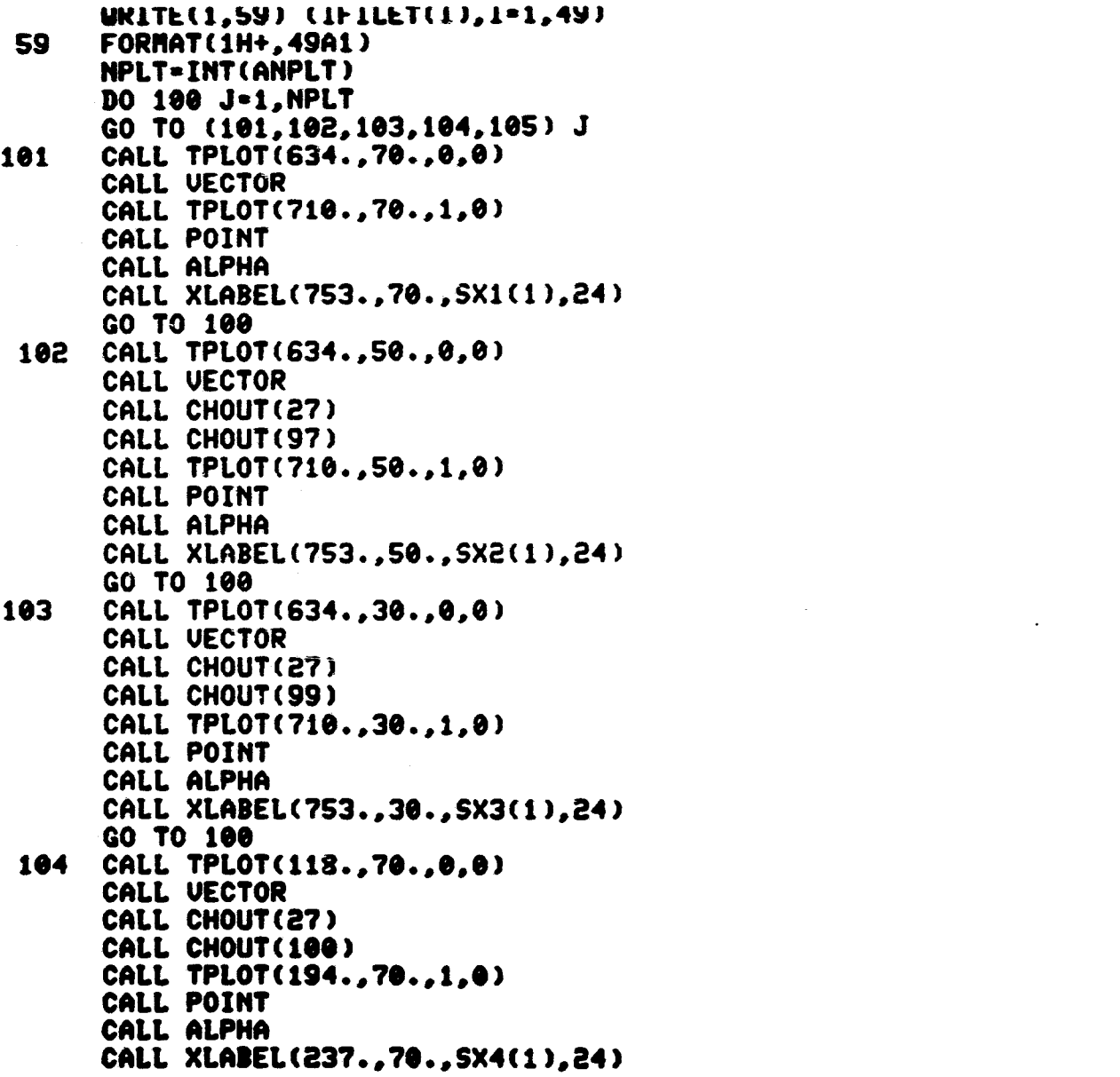

\_\_

... ~.~"., \_\_\_\_\_\_\_\_\_\_\_\_\_\_

- ~---

 $\sim 10$ 

 $-$  --- $-$ 

I . l

 $\frac{4}{3}$ 100.46 **International** 

. . ." -..J

 $\mathcal{L}^{\text{max}}_{\text{max}}$  and  $\mathcal{L}^{\text{max}}_{\text{max}}$  . The  $\mathcal{L}^{\text{max}}_{\text{max}}$ 

**International Control of Development** .<br>Januar ا بالأستان المادي.<br>الثالث الأول

 $\mathbb{\mathfrak{X}}_{-}$ 

 $^{12}$  .  $^{13}$   $^{14}$   $^{14}$   $^{14}$   $^{14}$   $^{14}$   $^{14}$   $^{14}$   $^{14}$   $^{14}$   $^{14}$   $^{14}$   $^{14}$   $^{14}$   $^{14}$   $^{14}$   $^{14}$   $^{14}$   $^{14}$   $^{14}$   $^{14}$   $^{14}$   $^{14}$   $^{14}$   $^{14}$   $^{14}$   $^{14}$   $^{14}$   $^{14}$   $^{14}$   $^{$ 

~"RI""""""""~"------~~--~\*P-----~----------------~

 $\mathcal{L}^{\mathcal{L}}(\mathcal{L}^{\mathcal{L}}(\mathcal{L}^{\mathcal{L$ 

**GU TO 100** 105 CALL TPLOT(118., 50., 0, 0) CALL VECTOR CALL CHOUT(27) CALL CHOUT(98) CALL TPLOT(194., 50., 1, 0) CALL TPLOT(194., 50., 0,0) CALL POINT CALL ALPHA CALL XLABEL(237., 50., SX5(1), 24) 100 CONTINUE CALL TPLOT(237., 50., 0, 0) CALL ALPHA CALL HOME **RETURN** PIP> END

> $\frac{1}{2}$  $\ddot{\phantom{a}}$

 $\mathbf{g}_4$ 

 $\mathbf{r}$ 

SUBROUTINE PSCALE COMMON/UTL1/IFLAGX, XMAX, XMIN COMMON/UTL2/IFLAGY, YMAX, YMIN **CALL ERASE** IFLAGX=1 IFLAGY-1  $XS = 25.$ YS-600. CALL TPLOT(XS, YS, 0, 0) URITE(1,20) FORMAT(1H+, 'ENTER MAXIMUM AND MINIMUM VALUES FOR X AND Y') 20 YS-YS-25. CALL TPLOT(XS, YS, 0,0) **URITE(1,25)** 25 FORMAT(1H+,'XMAX=') CALL DATIN(105., YS, XMAX) CALL ALPHA YS-YS-25. CALL TPLOT(XS, YS, 0,0) URITE(1,26) 26 FORMAT(1H+,'XMIN=') CALL DATIN(105., YS, XMIN) CALL ALPHA YS-YS-25. CALL TPLOT(XS, YS, 0, 0) URITE(1,27) 27 FORMAT(1H+,'YMAX=') CALL DATIN(105., YS, YMAX) CALL ALPHA YS-YS-25. CALL TPLOT(XS, YS, 0, 0) **URITE(1,28)** FORMAT(1H+,'YMIN=') 28 CALL DATIN(105., YS, YMIN) CALL ALPHA **RETURN END** 

يستبس

Ã.

 $\mathbf{S}$ 

```
SUBROUTINE RETREV
      DIMENSION SAV1(300), SAV2(300), SAV3(300), SAV4(300), SAV5(300)
      DIMENSION DATA(100), TIME(300)
      LOGICALZ1 IFILE(30)
      COMMON/NUMBR/SAU1, SAU2, SAU3, SAU4, SAU5, TIME
      COMMON/HOUM/NPLT, IFILE, NSCH
      COMMON/POINTS/NPT
      COMMON/CHNO/ NCH1, NCH2, NCH3, NCH4, NCH5
      DATA IFILE(30)/0/
      NT-NSCH+1
      OPEN(UNIT=2,NAME=IFILE,TYPE='OLD',ACCESS='DIRECT',
     *RECORDSIZE=NT, ASSOCIATEVARIABLE=NRDAT, ERR=25)
      NRDAT-1
  5
      K=110 READ(2'NRDAT, ERR=21) (DATA(I), I=1, NT)
      TIME(K)=DATA(1)
      SAVI(K) = DATA(NCH1+1)IF(NPLT.LT.2) GO TO 20
      SAV2(K)=DATA(NCH2+1)
      IF(NPLT.LT.3) GO TO 20
      SAU3(K) = DATA(NCH3+1)IF(NPLT.LT.4) GO TO 20
      SAU4(K) = DATA(NCH4+1)IF(NPLT.LT.S) GO TO 20
      SAUS(K)=DATA(NCH5+1)
  20 IF(K.LT.270) K=K+1
      IF(K.LT.270) GO TO 10
  21 NPT-K-1
      CLOSE(UNIT-2.ERR-25)
  25 RETURN
      END
PIP>
```
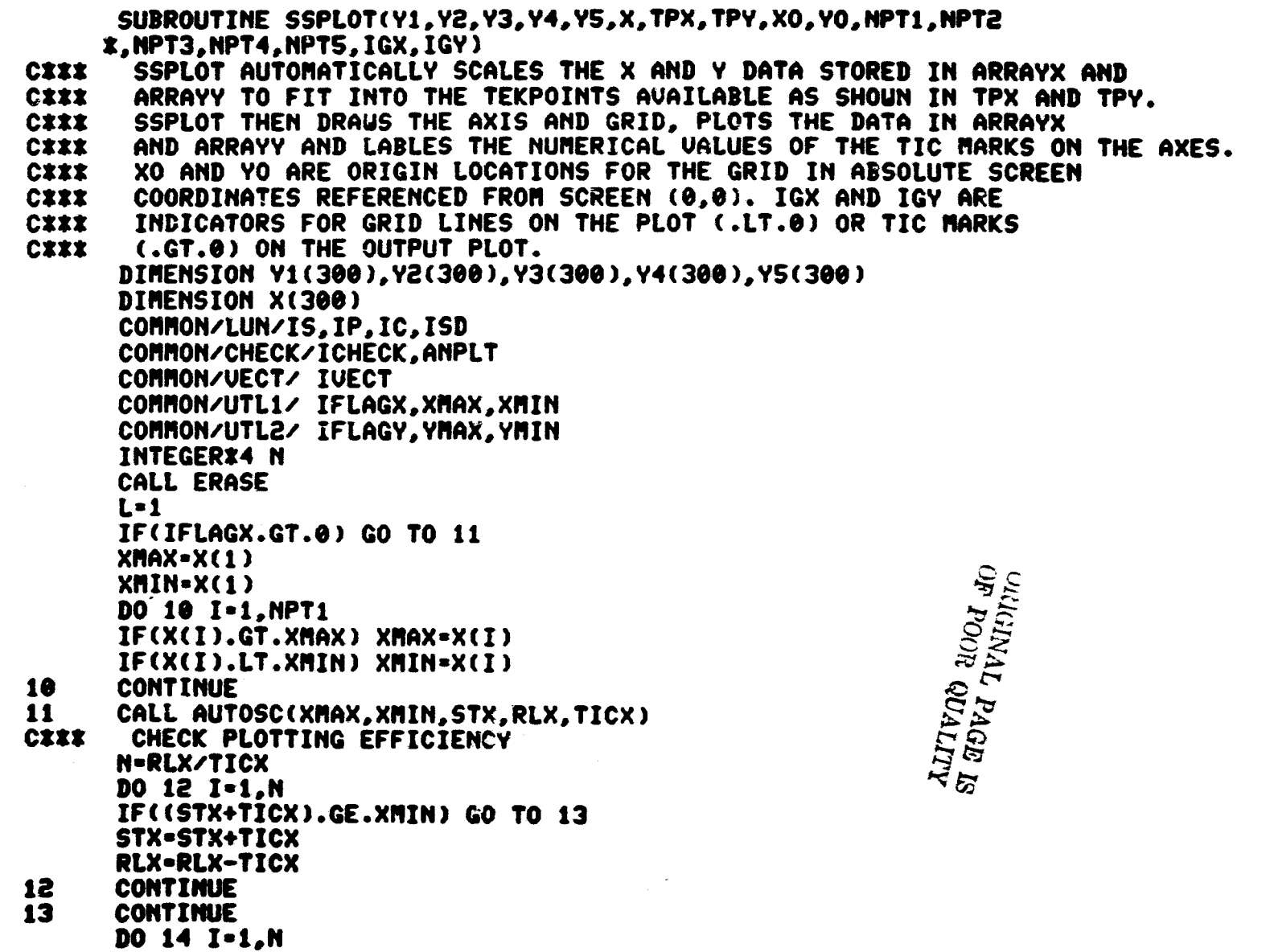

 $\overline{a}$ 

IF((STX+RLX-TICX).LE.XMAX) GO TO 16 RLX=RLX-TICX **CONTINUE** 14 **CONTINUE** 16 INRLX=RLX/TICX CRLX-INRLX\*TICX IF(CRLX.LT.RLX) INRLX"INRLX+1 RLX=INRLX\*TICX+0.1 IF(IFLAGY.GT.0) GO TO 21 CIIII FIND LIMITING Y VALUES FOR LEFT SIDE IIIIII **YMAX=Y1(1)** YMIN=Y1(1) NPLT=INT(ANPLT) DO 17 J=1.HPLT GO TO (99,101,102,103,104) J 99 DO 18 I=1, NPT1 IF(Y1(I).GT.YMAX) YMAX=Y1(I) IF(Y1(I).LT.YMIN) YMIN=Y1(I) **CONTINUE** 18 GO TO 17 101 DO 19 I=1.NPT2 IF(Y2(I).GT.YMAX) YMAX=Y2(I) IF(Y2(I).LT.YMIN) YMIN=Y2(I) 19 **CONTINUE** GO TO 17 102 DO 20 I=1, NPT3 IF(Y3(I).GT.YMAX) YMAX=Y3(I) IF(Y3(I).LT.YMIN) YMIN=Y3(I) 20 **CONTINUE** GO TO 17 103 DO 200 I=1.NPT4 IF(Y4(I).GT.YMAX) YMAX=Y4(I) IF(Y4(I).LT.YMIN) YNIN=Y4(I) 200 CONTINUE **GO TO 17** DO 201 I=1, NPT5 104 IF(YS(I).GT.YMAX) YMAX=YS(I) IF(YS(I).LT.YMIN) YMIN=YS(I)

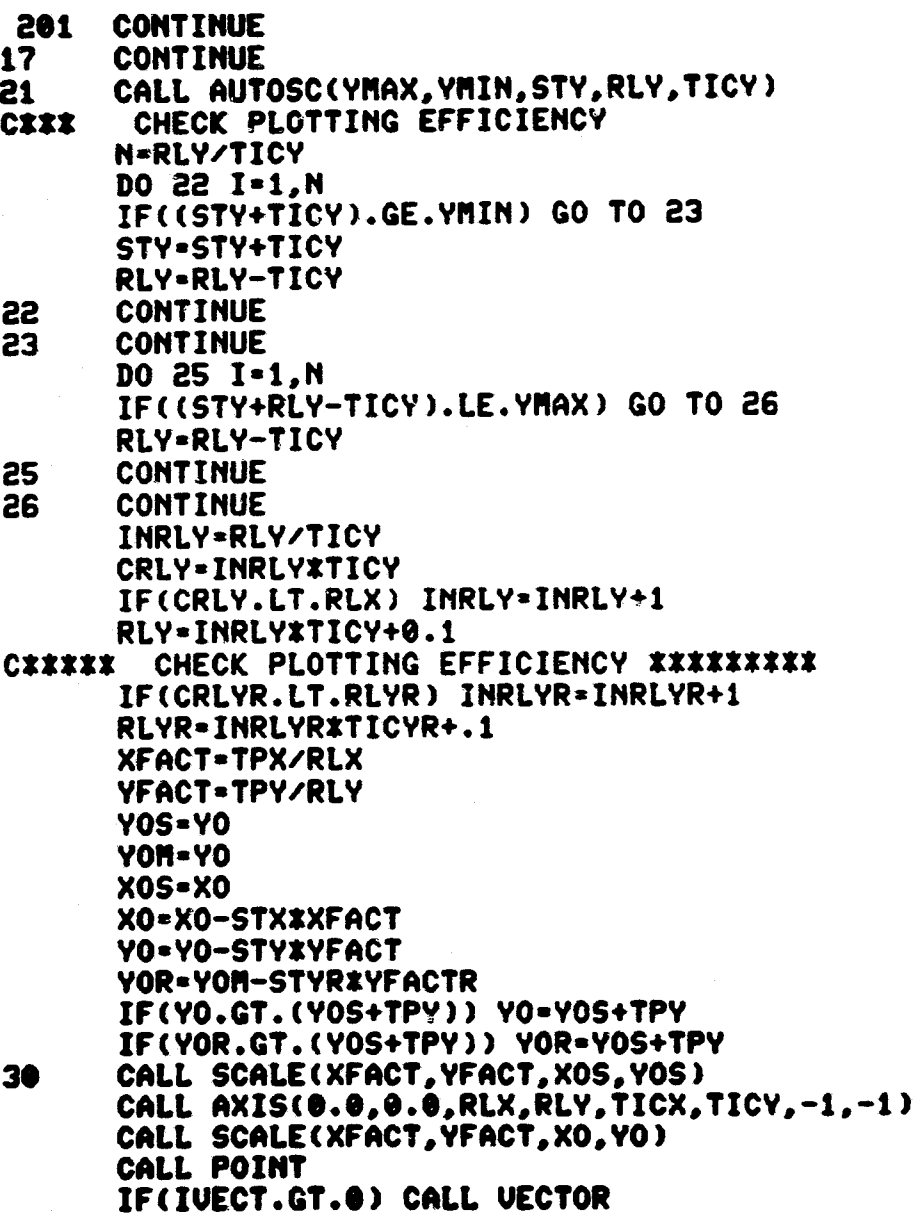

 $\sim$ 

— <del>.</del>

**SALTARDO** LITTLE REPAIR

 $\frac{4}{3}$ 

 $-1$
```
I=1NPLT=INT(ANPLT)
     DO 800 J-1, NPLT
     INET-0
     GO TO (300,301,302,303,304) J
300 IF(IFLAGX.LT.1) GO TO 299
     INET-1
     DO 38 I=1, NPT1
     IF(X(I),GT.XMIN.AND.Y1(I).GT.YMIN) CALL TPLOT(X(I),Y1(I).0.0)
     IF(X(I).GT.XMIN.AND.Y1(I).GT.YMIN) L=I
     IF(X(I).GT.XMIN.AND.Y1(I).GT.YMIN) GO TO 299
38
     CONTINUE
299 IF(INET.LT.1) CALL TPLOT(X(1), Y1(1), 0,0)
     DO 39 I=L.NPT1
     IF(X(I) .GT.XMAX.OR.Y1(I).GT.YMAX) GO TO 39
     IF(X(I).LT.XMIN.OR.Y1(I).LT.YMIN)GO TO 39
     CALL TPLOT(X(I), Y1(I), I, 0)
     IF(I.EQ.NPT1)CALL TPLOT(X(NPT1), Y1(NPT1), 0.0)
39
     CONTINUE
     CALL VECTOR
     CALL POINT
     CALL TPLOT(0.0.0.0.0.0)
     GO TO 800
301 IF(IFLAGX.LT.1) GO TO 400
     INET-1
     DO 402 I=1.NPT2
     IF(X(I).GT.XMIN.AND.Y2(I).GT.YMIN) CALL TPLOT(X(I),Y2(I),0,0)
     IF(X(I).GT.XMIN.AND.Y2(I).GT.YMIN) L=I
     IF(X(I).GT.XMIN.AND.Y2(I).GT.YMIN) GO TO 400
402 CONTINUE
400 IF(INET.LT.1) CALL TPLOT(X(1), Y2(1), 0.0)
     DO 40 I-L.NPT2
     CALL VECTOR
     CALL CHOUT(27)
     CALL CHOUT(97)
     IF(X(I).GT.XMAX.OR.Y2(I).GT.YMAX) GO TO 40
     IF(X(I).LT.XMIN.OR.Y2(I).LT.YMIN) GO TO 40
     CALL TPLOT(X(I), Y2(I), I, @)
```
 $\ddot{\circ}$ 

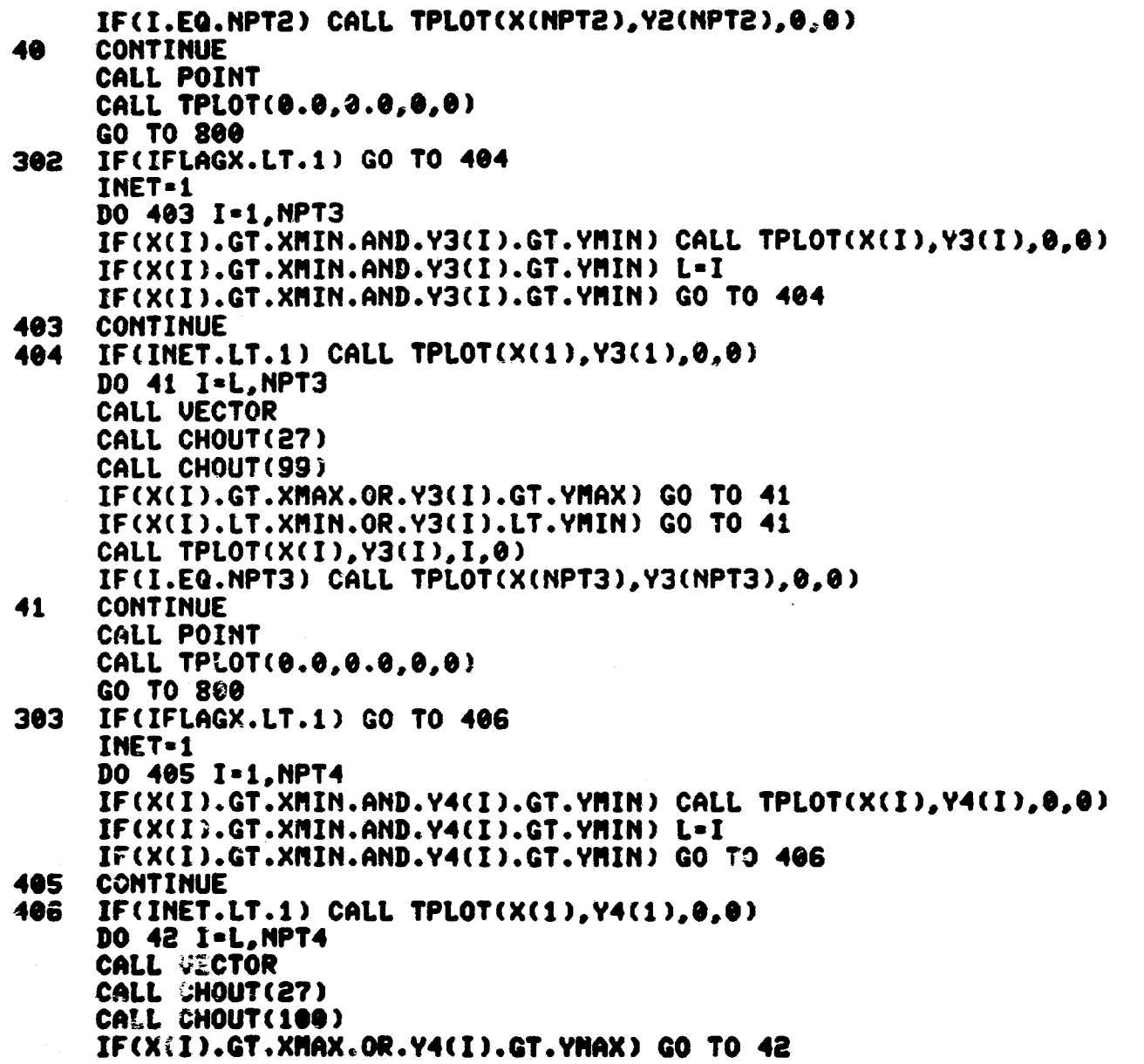

<u>Terminal and a state of the second second and the second second second and second second and second and second and second and second and second and second and second and second and second and second and second and second </u>

\_\_

No.

 $\mathbf{a}$  .

 $\sim$ 

 $\mathfrak{r}$ 

 $\sim$ 

```
CALL TPLOT(X(I), Y5(I), 0,0)
                                                                                                                                                                                                                                                                                                                                                                                                                                                                          DATA PLOTTING IS COMPLETE, LABLE SCALES ON AXES
                                                                                                                                                                                                                                                                                                                                                                   CALL TPLOT(X(I),Y4(I),I,0)<br>IF(I.EQ.NPT4) CALL TPLOT(X(NPT4),Y4(NPT4),0,0)
                                                                                                                                                     DO 407 I=1,NPT5<br>IF(X(I).GT.XMIN.AND.Y5(I).GT.YMIN) CALL TPLOT<br>IF(X(I).GT.XMIN.AND.Y5(I).GT.YMIN) L=I<br>IF(X(I).GT.XMIN.AND.Y5(I).GT.YMIN) GO TO 408
St
                                                                                                                                                                                                                                                                                                                                  IF(X(I).GT.XMAX.OR.Y5(I).GT.YMAX) GO TO 43<br>IF(X(I).LT.XMIN.OR.Y5(I).LT.YMIN) GO TO 43
                                                                                                                                                                                                                                          IF(INET.LT.1) CAL& TPLOT(X(1),Y5(1),0,0)
IF(X(I).LT.XMIN.OR.Y4(I).LT.YMIN) GO TO
                                                                                                                                                                                                                                                                                                                                                                                                                                                                                                            CALL SCALE(1.0,1.0,0.0,0.0)<br>CALL CHSIZE(3)
                                                                                                                    IF(IFLAGX.LT.1) GO TO 408
                                                                                                                                                                                                                                                                                                                                                                                                                                          CALL TPLOT(0.0.0.0,0,0)
                                                                                      TPLOT(0.0.0.0.01
                                                                                                                                                                                                                                                                                                                                                                                                                                                                                                                                                                                                                              CALL TPLOT(XL,YL,0,9)<br>Urite(IS,100) STY
                                                                                                                                                                                                                                                              DO 43 I=L, NPT5
                                                                                                                                                                                                                                                                                                CHOUT(27)
                                                                                                                                                                                                                                                                                                                 CHOUT(98)
                                                                                                                                                                                                                                                                              CALL VECTOR
                                                                                                                                                                                                                                                                                                                                                                                                                                                                                                                                                                                                               4.151-0x-12
                                                                                                                                                                                                                                                                                                                                                                                                                                                                                           CALL ALPHA
                                                                  CALL POINT
                                                                                                                                                                                                                                                                                                                                                                                                                       CALL POINT
                                                                                                                                                                                                                                                                                                                                                                                                                                                                                                                                                                              NA+ALS-AL
                                                                                    CALL TPLOT<br>GO TO 800
                                                    CONTINUE
                                                                                                                                                                                                                          CONTINUE
                                                                                                                                                                                                                                                                                                                                                                                                        CONTINUE
                                                                                                                                                                                                                                                                                                                                                                                                                                                                                                                                             X0-X05
                                                                                                                                                                                                                                                                                                                                                                                                                                                                                                                                                            PO-YOS
                                                                                                                                      INET=1
                                                                                                                                                                                                                                                                                                                                                                                                                                                                                                                                                                                                VL-Y0
                                                                                                                                                                                                                                                                                                CALL
                                                                                                                                                                                                                                                                                                                   CALL
                                                                                                                                                                                                                                                                                                                                                                                                                                                         \mathbf{L}407<br>408
                                                                                                                                                                                                                                                                                                                                                                                                                                                           800
                                                                                                                        304
                                                                                                                                                                                                                                                                                                                                                                                                                                                                          CIII
                                                     á
                                                                                                                                                                                                                                                                                                                                                                                                        ငှ
```
 $\mathbf{f}_i$  $\overline{\mathbf{t}}$ 

72

 $\bf{S}$ 

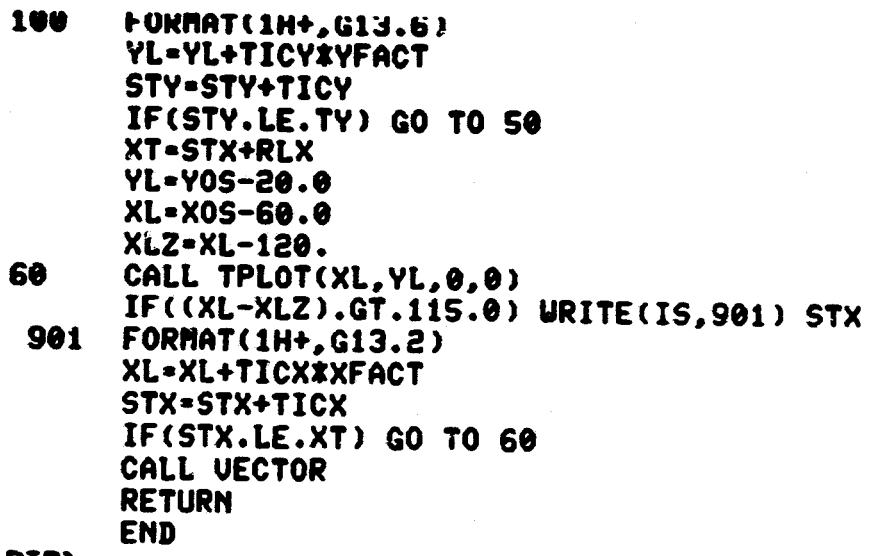

PIP>

 $3<sup>2</sup>$ 

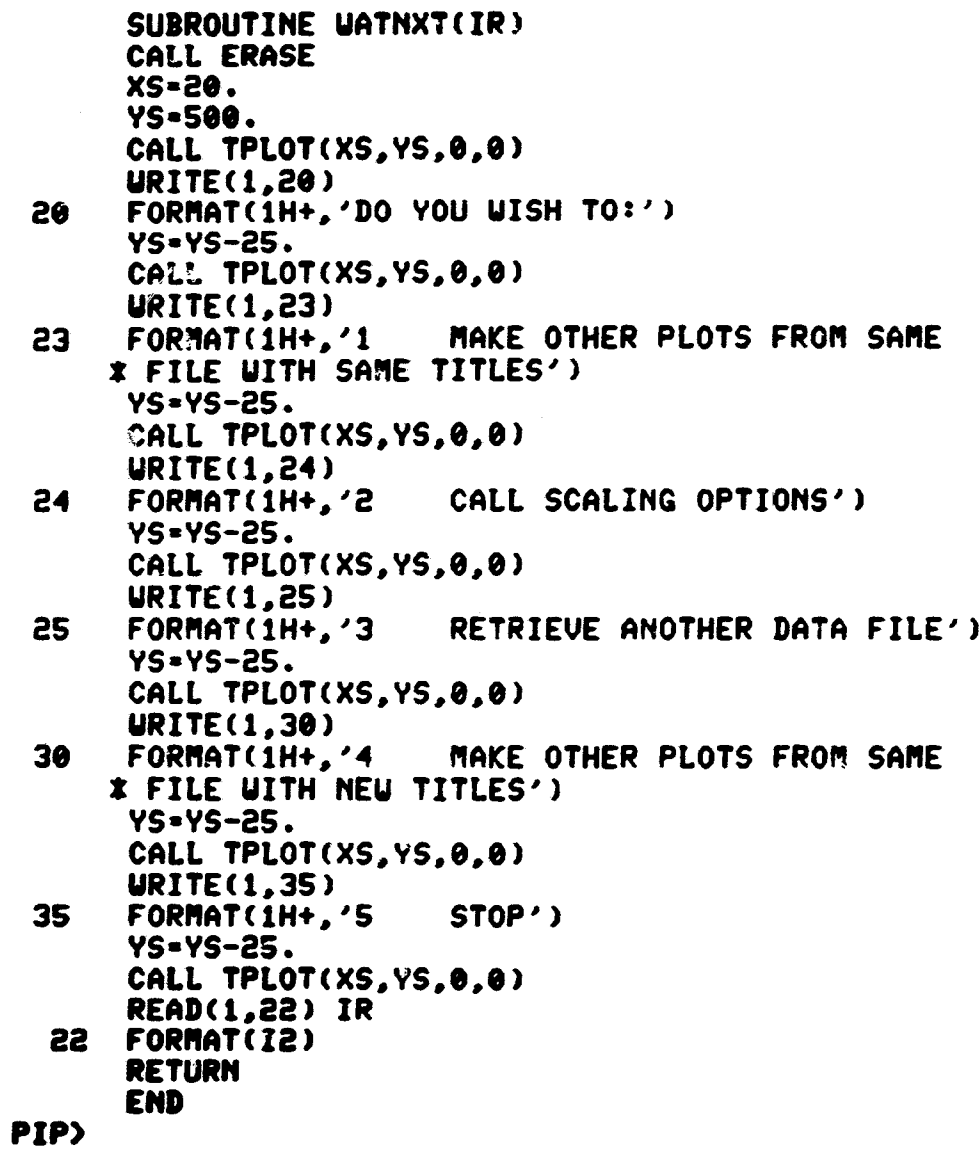

 $\mathbf{z}_4$ 

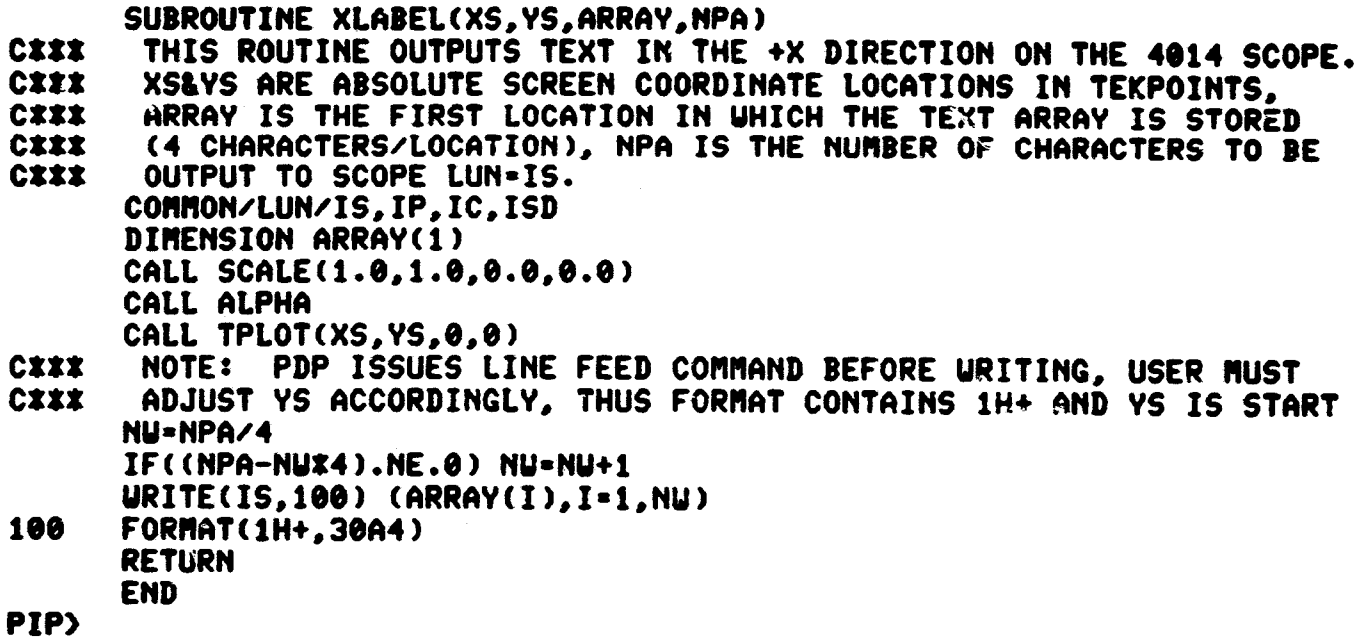

 $5<sup>1</sup>$ 

 $\alpha$  , we compare that the  $\alpha$ 

 $\mathcal{L}^{\text{max}}_{\text{max}}$  and  $\mathcal{L}^{\text{max}}_{\text{max}}$ 

SUBROUTINE YLABEL(XS, YS, ARRAY, NPA) THIS ROUTINE WILL VERTICALLY PRINT A CHARACTER STRING ON THE **CXXX** T4014 STARTING AT ABSOLUTE LOCATION (XS, YS) IN TEKPOINTS. DATA **CXXX** TO BE PRINTED ARE STORED IN ARRAY WITH 4 CHARACTERS TO THE WORD. **CXXX CXXX** NPA IS THE NUMBER OF CHARACTERS TO BE PRINTED. COMMON/LUN/IS, IP, IC, ISD DIMENSION ARRAY(1), X(1) LOGICAL\*1 IX(4), IBLK EQUIUALENCE (X(1), IX(1)) DATA IBLK/1H / NU-NPA/4 IF((NUX4-NPA).EQ.0)GO TO 20  $X(1)-ARRY(NU+1)$ DO 10 I=1.4 IF((NUX4+I).LE.NPA) GO TO 10  $IX(I)-IBLK$ 10 **CONTINUE**  $ARRAY(NU+1)=X(1)$ NU-NU+1 20 CALL SCALE(1.0,1.0,0.0,0.0) CALL ALPHA CALL TPLOT(XS, YS, 0.0)  $IC=1$ 30  $X(1) = ARRAY(IC)$  $D0$  40  $I=1.4$ CALL CHOUT(IX(I)) CALL CHOUT(10) CALL CHOUT(8) 40 **CONTINUE**  $IC=IC+1$ IF(IC.LE.NU)GO TO 30 **RETURN END** PIP>

 $\overline{a}$ 

### CHPLOT VARIABLES

 $\mathbf{\mathcal{L}}$ I

 $\overline{1}$ 

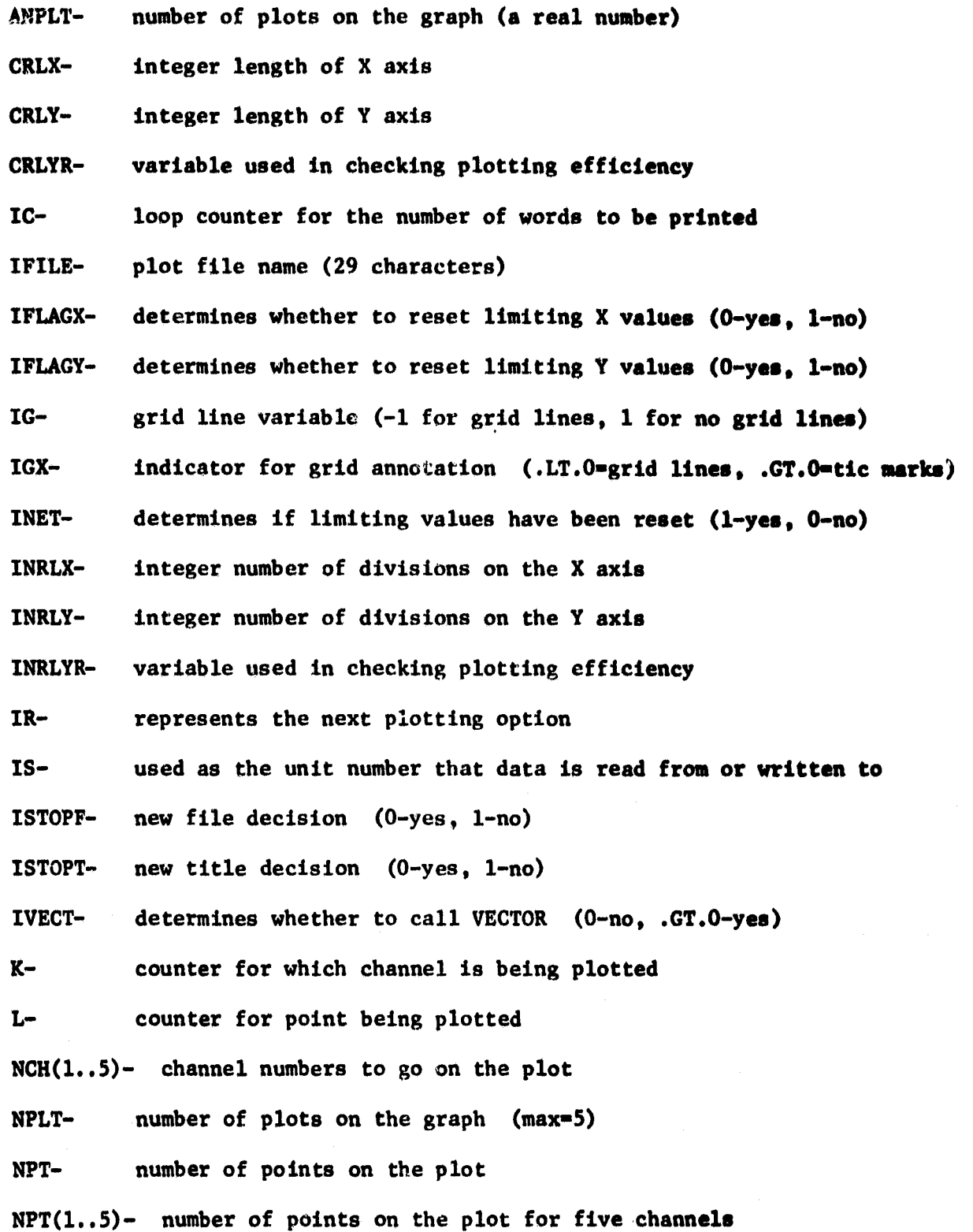

- NRDATassociate variable for opening file
- NSCHnumber of channels at the site
- NTnumber of channels at the site  $+1$  for time
- NW the number of words to be printed (4 characters to a word)

 $\cdots$  .

RLXlength of the X axis

~

- RLYlength of the Y axis
- RLYRvariable used in checking plotting efficiency
- RSvariable for screen location
- STXstarting X value on &xis
- STYstarting Y value on axis
- STYRvariable used in checking plotting efficiency
- TICXlength between tic marks on the X axis
- TICYlength between tic marks on the Y axis
- TICYRvariable used in checking plotting efficiency
- TPXnumber of tekpoints available in the X direction
- TPYnumber of tekpoints available in the Y direction
- TYfinal value on the Y axis
- XFACT-X scaling factor (tekpoints/scaled unit)
- XLvariable used for plotting (used in calling TPLOT)
- XLZused in labeling axes after data plotting is complete
- XMAXmaximum abscissa value
- XHINminimum abscissa value
- $XO$ origin abscissa location for the grid in absolute screen coordinates referenced from screen  $(0,0)$
- XOSused in checking plotting efficiency (used in calling SCALE)
- xs-T4014 abscissa location
- XT final X value on axis

YFACT- Y scaling factor (tekpoints/scaled units)

YFACTR- used in checking plotting efficiency

YL- used for plotting (used in calling TPLOT)

YMAX- maximum ordinate value

YMIN- minimum ordinate value

YO- origin ordinate location for the grid in absolute **sereen**  coordinates from screen (0,0)

...

1 **International** 1 in the definition <u>بورستان</u>

je po stanovni se na običaju se na običaju se na običaju se na običaju se na običaju se na običaju se na običa<br>Po stanovni se na običaju se na običaju se na običaju se na običaju se na običaju se na običaju se na običaju

YOM- used in checking plotting efficiency

YOR- used in checking plotting efficiency

YOS- used to check plotting efficiency (used in calling SCALE)

YS- T4014 ordinate location

#### CHPLOT ARRAYS

DATA(lOO)- contains data for one record

IFILE(30)- plot file name

IFILET(50)- plot caption

PID(4)- plot caption for left side

 $SAV(1..5)(300)$ - contains channel data for one day

 $SX(1..5)(300)$ - units for the channels on the plot

TIME(300) stores time data for one day

 $X(300)$ contains X values of points for one day

 $XTITL(4)$ contains the units for the independent parameter

 $Y(1..5)(300)$ - contains Y values of the points for 5 channels for one day

UNITS(4)- contains the units for the dependent parameter

APPENDIX E

 $1.11 - 9.09$ 

WRTCNL SOURCE LISTING

PRECEDING PAGE BLANK NOT FILMED

**Product Norway** 

 $\hat{\mathbf{x}}$ Ĵ.

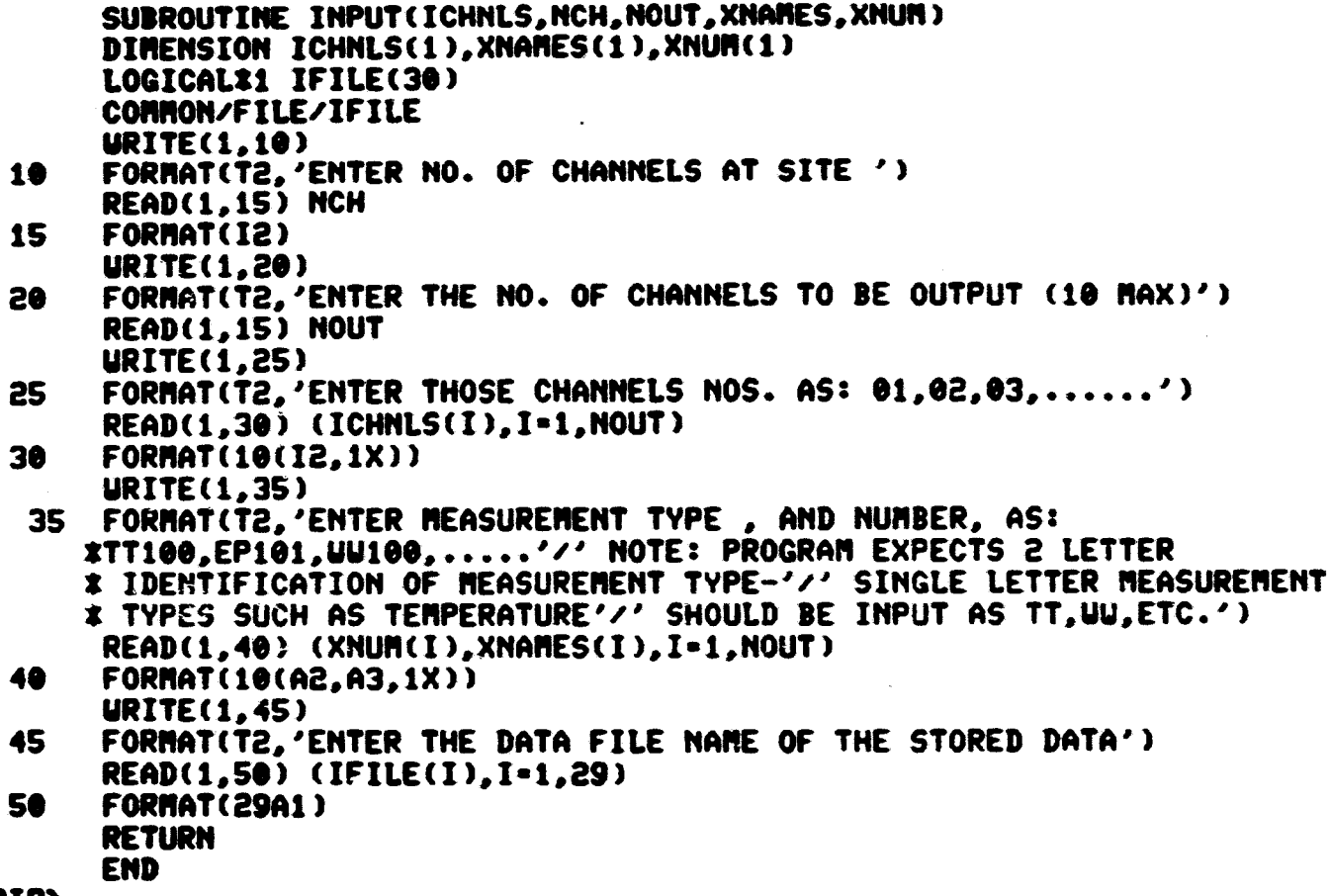

 $\sim$ 

 $\frac{1}{2}$  .

 $\mathcal{F}^{(2)}_{\text{max}}$ 

 $\frac{1}{2}$  ,  $\frac{1}{2}$ 

 $\overline{8}$ 

 $\frac{1}{\sqrt{2}}$ 

PIP>

SUBROUTINE OUTPUT(ICHNLS, DATA, XNAMES, XNUM, NOUT, NCH) DIMENSION ICHNLS(1), XNAMES(1), XNUM(1), DATA(1), DAT(96) LOGICALX1 IFILE(30) **COMMON/FILE/IFILE**  $J=1$ **NRDAT-1** ICNT-1 URITE(3,3) IFILE **FORMAT(5X, 29A1)**  $\mathbf{3}$ URITE(3,1) (XNUM(I),XNAMES(I),I=1,NOUT) FORMAT(5X,'TIME',4X,10(3X,A2,A3,3X)//)  $\mathbf{1}$  $\mathbf{a}$ READ(2'NRDAT, END=30, ERR=30) (DAT(I). I=1.NCH+1) DO 10 I=1, NOUT  $JJ = ICHNLS(I)+1$ 10 DATA(I)=DAT(JJ) IF(ICNT . LE. 50)GO TO 20 URITE(3,4) 4 FORMAT(1H1) URITE(3,3) IFILE URITE(3,1) (XNUM(I),XNAMES(I),I=1,NOUT) ICNT-1 20 NRDAT=NRDAT+1 URITE(3,15) DAT(1),(DATA(I),I=1,NOUT) FORMAT(F10.4,10F11.2) 15 ICNT-ICNT+1  $J=J+1$ IF(J.GT.270) GO TO 30 GO TO 2 CLOSE(UNIT=3,DISPOSE='PRINT',ERR=900) 30 988 **RETURN END** PIP>

<u>ဗ</u>

WRTCNL:

DIMENSION DATA(10), ICHNLS(10), XNAMES(10), XNUM(10) LOGICAL\*1 IFILE(30) **COMMON/FILE/IFILE** OPEN(UNIT=3, NAME='PRT.LST', TYPE='NEU', ERR=900) **CALL ERASE** CALL INPUT(ICHNLS(1), NCH, NOUT, XNAMES(1), XNUM(1)) NT-NCH+1 OPEN(UNIT=2, NAME=IFILE, TYPE='OLD', ACCESS='DIRECT', \*RECORDSIZE=NT.ASSOCIATEVARIABLE=NRDAT.ERR=900) CALL OUTPUT(ICHNLS(1), DATA(1), XNAMES(1), XNUM(1), NOUT, NCH) CLOSE(UNIT=2,ERR=900) **STOP** 

والمسترد

900 PIP) END

 $\mathbf{g}$ 

### WRTCNL VARIABLES

· '" ~ ...... '"Y'~'~' .. '" *«h* ;,47#, 1M)£" ".\_~""."..,....",<", ~"""'1f'" ~,-""'-'~?--.""=-~'-""~ \_\_ ~\_"""""""""i"'~""",""",'''''''''''"'''"'''''''''''''''''''''~:'''''~'~"'c\_" .

 $.1$ 

je poznatelj pod predstavitelj pod predstavitelj pod predstavitelj pod predstavitelj pod predstavitelj pod pre

ICNT-NCR-NOUT-NRDAT-NT line counter (50 lines/page) number of channels at the site number of channels to be output associate variable for opening IFILE number of channels at the site + 1 for time

 $\ddot{\bm{\zeta}}$ (

### WRTCNL ARRAYS

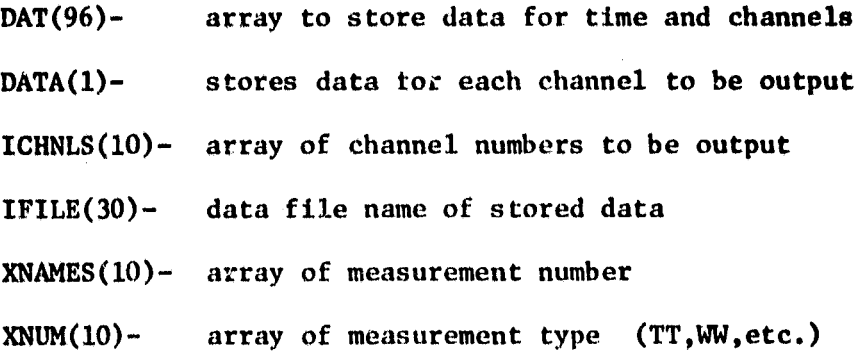

# APPROVAL

# THREE COMPUTER CODES TO READ, PLOT, AND TABULATE OPERATIONAL TEST-SITE RECORDED SOLAR DATA

### $\mathbf{B}$ y

## Stephen D. Stewart, Robert J. Sampson, Jr., Richard E. Stonemetz, and Sandra L. Rouse

The information in this report has been revised for technical content. Review of any information concerning Department of Defense or nuclear energy activities or programs has been made by the MSFC Security Classification Officer. This report, in its entirety, has been determined to be unclassified.

rluel

THOMAS P. ISBELL Director, Systems Analysis and Integration Lab.

WILLIAM A. BROOKSBANK, JR. Manager, Solar Energy Applications Projects

& U.S. GOVERNMENT PRINTING OFFICE 1980-640-247/85 REGION NO.4